# **ESCUELA POLITÉCNICA NACIONAL**

# **FACULTAD DE INGENIERÍA ELÉCTRICA Y ELECTRÓNICA**

# **EVALUACIÓN COMPARATIVA (BENCHMARKING) ENTRE EMPRESAS ELÉCTRICAS DE DISTRIBUCIÓN DEL ECUADOR**

# **TRABAJO DE INTEGRACIÓN CURRICULAR PRESENTADO COMO REQUISITO PARA LA OBTENCIÓN DEL TÍTULO DE INGENIERA EN INGENIERÍA ELÉCTRICA**

**HILARY VANESSA MALLIQUINGA LAICA**

**[hilary.malliquinga@epn.edu.ec](mailto:hilary.malliquinga@epn.edu.ec)**

**DIRECTOR: NELSON VICTORIANO GRANDA GUTIÉRREZ**

**[nelson.granda@epn.edu.ec](mailto:nelson.granda@epn.edu.ec)**

**DMQ, octubre 2022**

### **CERTIFICACIONES**

Yo, HILARY VANESSA MALLIQUINGA LAICA declaro que el trabajo de integración curricular aquí descrito es de mi autoría; que no ha sido previamente presentado para ningún grado o calificación profesional; y, que he consultado las referencias bibliográficas que se incluyen en este documento

**Hilary Malliguinga** 

Certifico que el presente trabajo de integración curricular fue desarrollado por Hilary Vanessa Malliquinga Laica, bajo mi supervisión.

 $\overline{\phantom{a}}$ 

**Netson Granda DIRECTOR** 

# **DECLARACIÓN DE AUTORÍA**

<span id="page-2-0"></span>A través de la presente declaración, afirmamos que el trabajo de integración curricular aquí descrito, así como el producto resultante del mismo, son públicos y estarán a disposición de la comunidad a través del repositorio institucional de la Escuela Politécnica Nacional; sin embargo, la titularidad de los derechos patrimoniales nos corresponde a los autores que hemos contribuido en el desarrollo del presente trabajo; observando para el efecto las disposiciones establecidas por el órgano competente en propiedad intelectual, la normativa interna y demás normas.

Hilary Malliquinga

Nelson Granda

# **DEDICATORIA**

<span id="page-3-0"></span>Dedico este trabajo a mi familia quienes son el pilar fundamental y motor en mi vida para poder tener la oportunidad de realizar mis estudios universitarios y cumplir mis metas.

# **AGRADECIMIENTO**

<span id="page-4-0"></span>Agradezco a Dios y la Virgen por permitirme el regalo de la vida, la familia, el amor, el estudio y la amistad.

Agradezco a mis padres quienes sin su constante apoyo y dedicación hacia mí no hubiese podido salir adelante, que sería de mi sin ellos.

Agradezco a mi hermana y mi sobrina que me dan la fuerza para salir adelante y seguir luchando por algo mejor.

Agradezco a mi abuelita quien siempre me dio su bendición y consejos para seguir estudiando y jamás perder la vista en mi meta.

Agradezco al amor por estar a mi lado a lo largo de la carrera y recordarme que si lo quiero lo puedo lograr.

Agradezco a mi tutor Dr. Nelson Granda por la paciencia y la ayuda que me brindo en el trabajo como docente para poder dar el último paso en mi carrera y culminar mis estudios.

Agradezco a mis amigos que me acompañaron en mi vida universitaria: Martin, Sebastián, Santiago e Israel por su amistad que fue una de las mejores cosas de la universidad y por su ayuda en lo largo de la carrera.

# ÍNDICE DE CONTENIDO

<span id="page-5-0"></span>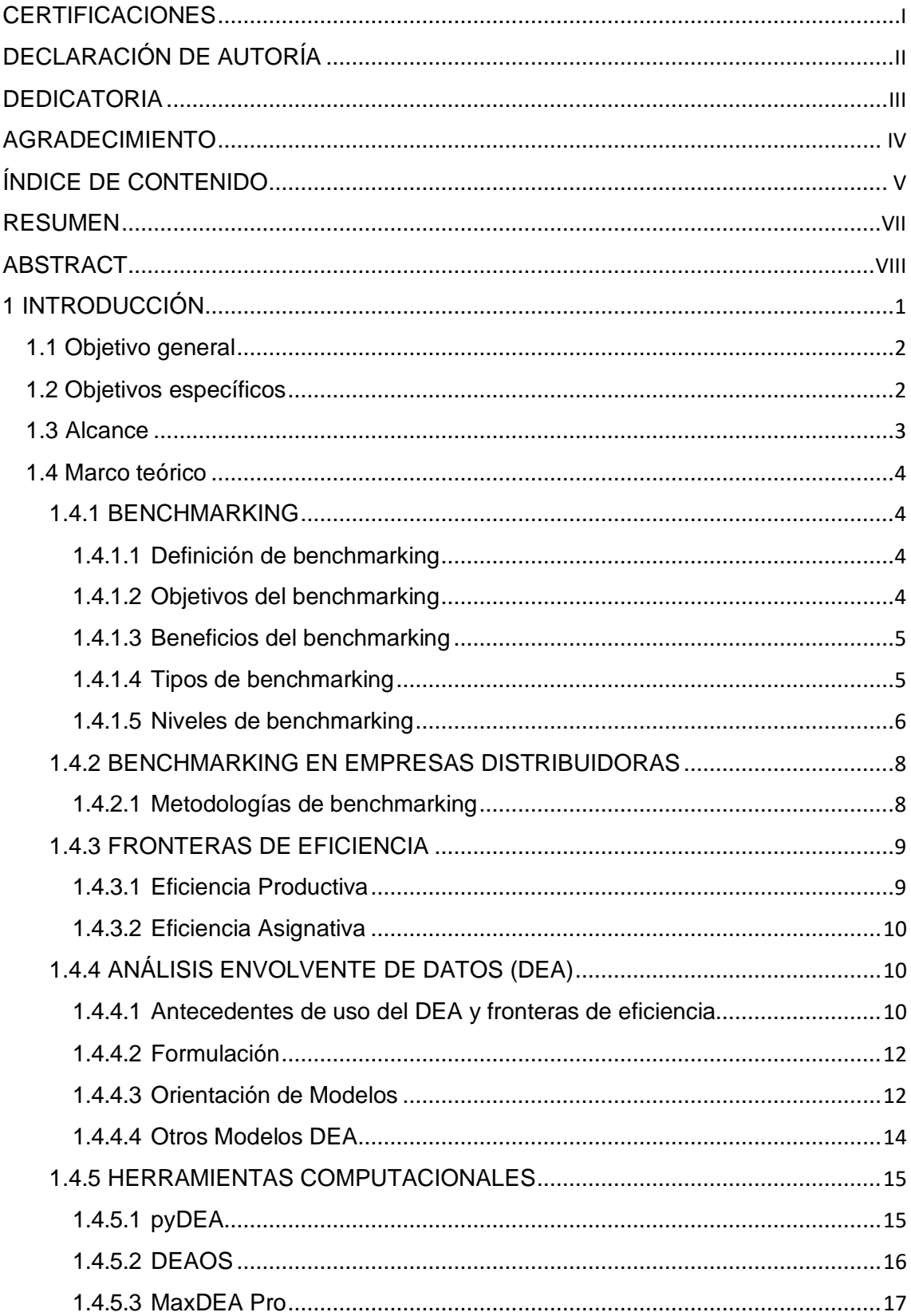

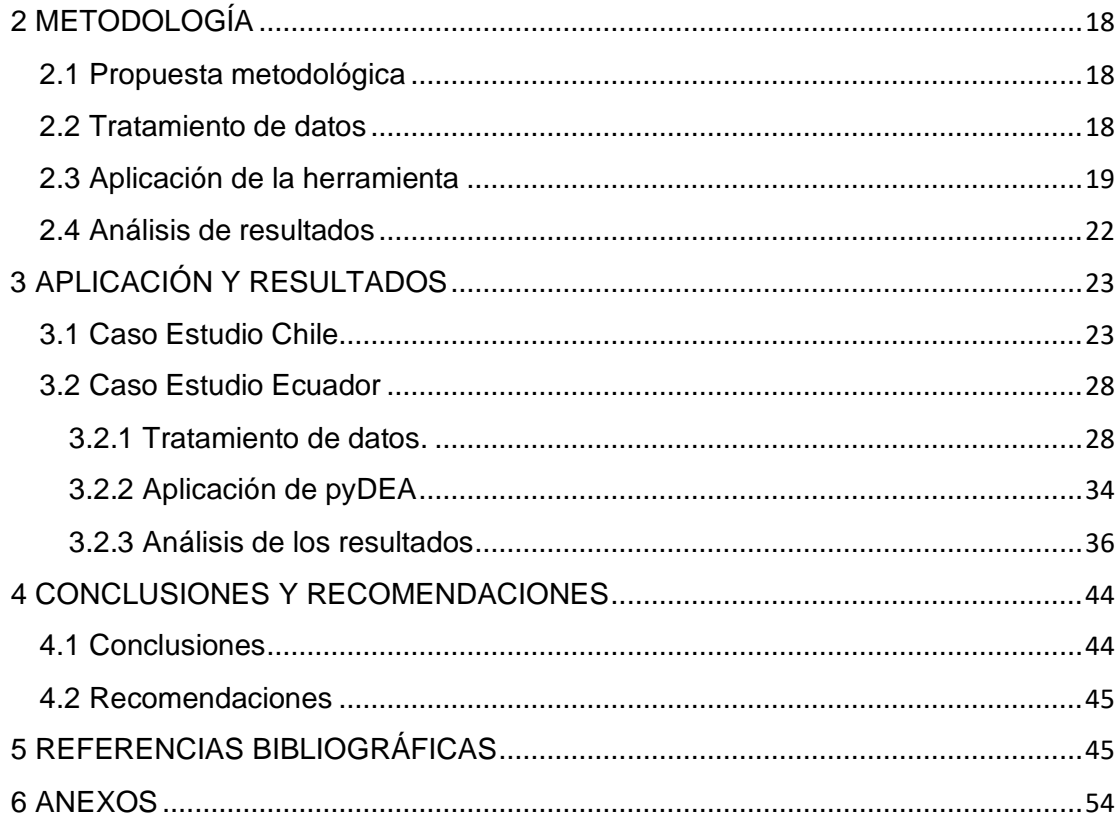

# **RESUMEN**

<span id="page-7-0"></span>El presente trabajo de integración curricular tiene como objetivo analizar y estudiar el tema de benchmarking energético entre empresas distribuidoras del país, desde un criterio de eficiencia. Se propone una metodología de evaluación de eficiencia empleando diferentes parámetros característicos de cada empresa distribuidora.

La metodología desarrollada para el benchmarking energético emplea técnicas estadísticas y Análisis Envolvente de Datos (DEA por sus siglas en ingles), las cuales se aplican junto con un conjunto de indicadores relativos a la eficiencia del proceso productivo de las empresas de distribución de energía eléctrica.

Los resultados obtenidos permiten evidenciar que un modelo DEA correctamente configurado es aplicable para el estudio de benchmarking entre empresas distribuidoras.

**PALABRAS CLAVE:** Análisis de Envolvente de Datos**,** benchmarking, eficiencia, parámetros.

# **ABSTRACT**

<span id="page-8-0"></span>This curricular integration work aims to analyze and study the issue of energy benchmarking among electrical utilities in Ecuador, using an efficiency criterion. A methodology for efficiency evaluation using different characteristic parameters of each distribution company is proposed.

The methodology developed for energy benchmarking uses statistical techniques and Data Envelopment Analysis (DEA), which are applied together with a set of indicators related to the efficiency of the production process of electricity distribution companies.

The results obtained show that a correctly configured DEA model is applicable for the benchmarking study between electricity distribution companies.

**KEY WORDS:** Data Envelopment Analysis, benchmarking, efficiency, parameters.

# <span id="page-9-0"></span>**1 INTRODUCCIÓN**

En el Ecuador, la distribución de energía eléctrica es una actividad altamente regulada, donde se otorgan concesiones monopólicas para una determinada área geográfica; en este proceso interviene un ente regulador que, generalmente, plantea los esquemas de tarifación y supervisa la eficiencia tanto en la inversión de infraestructura y como en la operación y administración de la empresa a cargo de la concesión [1].

Con el propósito de conocer la eficiencia con la que se maneja una empresa aparece la necesidad de comparar diversos indicadores relacionados con el funcionamiento de varias empresas similares. Para realizar una comparación de indicadores se puede utilizar el método de Benchmarking. En el libro "Administración de Operaciones", Krajewski y Ritzman definen al benchmarking como un proceso continuo y sistemático que mide procesos, servicios y productos de una empresa para compararlos con industrias líderes. Las compañías emplean este método para comprender de mejor manera cómo realizan sus actividades las compañías más destacadas del sector, con miras a mejorar sus propios procesos [2]. El Benchmarking se centra en establecer metas cuantitativas de mejoramiento.

Existen diversas técnicas de benchmarking que se basan en la comparación del funcionamiento presente de la empresa con relación a su funcionamiento en el pasado, o bien con relación al desempeño de otras empresas del sector. Cuando se comparan diferentes empresas, es habitual hacerlo considerando su eficiencia, idea que está rigurosamente ligada a la función de producción tácita en los indicadores de eficiencia y productividad.

No todas las compañías son capaces de dirimir los problemas de optimización que involucran maximizar la producción o minimizar el costo, en consecuencia, no todas las firmas minimizan el costo necesario para alcanzar un determinado nivel de producción. La solución de los economistas al inconveniente expuesto fue el perfeccionamiento del concepto de frontera. De esta forma, la frontera de producción está determinada por las imperceptibles mezclas de insumos requeridos para conseguir otros niveles de producción, manipulando la función de costos; una definición alternativa de la frontera de producción es el máximo producto asequible con desiguales mezclas de insumos, conferida la tecnología, manejando la función de producción. Las empresas que están produciendo en la frontera de producción son llamadas eficientes, y las que se hallan por debajo son consideradas ineficientes [3].

1

El primero en proporcionar una forma de medición empírica la eficiencia productiva fue Farrel (1957). Dado que es desconocido el mejor comportamiento, planteó estimar como referencia eficiente la mejor práctica contemplada que se halla en la muestra y de esta forma calcular los índices de eficiencia relativos a estas empresas que muestran el principal comportamiento productivo. Las empresas que integran la excelente práctica componen lo que se conoce como "frontera eficiente". Para el caso en que se desconozca la función de producción, Farrel sugiere estimar una frontera paramétrica valiéndose de modelos de programación matemática [4], [5].

El Análisis Envolvente de Datos (DEA por sus siglas en inglés) es una herramienta no paramétrica que emplea programación matemática para la edificación de una frontera de eficiencia o una superficie envolvente en base de datos de entrada y salida de un conjunto de unidades o empresas [1]. El DEA es una metodología estadística basada en la caracterización de la eficiencia de un conjunto de entidades pares llamadas Unidades de Toma de Decisiones (DMU por sus siglas en inglés) que trasmutan múltiples entradas en múltiples salidas [6]. Se concluye que los estudios de benchmarking se han difundido y aplicado más ampliamente debido a la utilidad que brindan; por ejemplo, a un ente regulador le permiten definir parámetros de eficiencia que servirán de base para regular costos operacionales de manera neutral, real, objetiva y consistente. A las empresas, les permiten conocer su nivel de eficiencia en relación con el conjunto de empresas, posiblemente competidoras, y como resultado, poder tomar decisiones de mejora continua.

# <span id="page-10-0"></span>**1.1 Objetivo general**

Realizar un estudio de benchmarking entre las empresas distribuidoras de energía eléctrica del Ecuador aplicando la técnica de Análisis Envolvente de Datos

### <span id="page-10-1"></span>**1.2 Objetivos específicos**

- 1. Realizar una investigación bibliográfica de los métodos de benchmarking aplicados a empresas de distribución de energía eléctrica
- 2. Recopilar información estadística de las empresas distribuidoras de energía eléctrica del Ecuador, considerando como fuente de información la Agencia de

Regulación y Control de Energía y Recursos Naturales no Renovables (ARCERNNR), enfocada en el desarrollo de estudios comparativos

- 3. Implementar una herramienta computacional, en lenguaje Python, para la evaluación comparativa de las empresas distribuidoras de energía eléctrica del país
- 4. Aplicar la herramienta computacional desarrollada a las empresas distribuidoras de energía eléctrica del Ecuador y evaluar los resultados obtenidos

### <span id="page-11-0"></span>**1.3 Alcance**

Se realiza una revisión bibliográfica acerca de métodos de benchmarking, modelación estadística y métodos de evaluación energética aplicados a empresas de distribución de energía eléctrica; la búsqueda de información se centra en libros, artículos técnicos, revistas especializadas, tesis, internet, etc.

En base a los resultados de la investigación bibliográfica, se elabora un documento resumen con la información más relevante, donde se incluyen: formulación matemática y restricciones del problema, algoritmos y métodos de evaluación, información mínima de entrada.

Adicionalmente, se recopilan y analizan las herramientas computacionales disponibles, de libre acceso y código abierto que permitan realizar estudios de benchmarking. Se recopila información relacionada con el lenguaje de programación, datos de entrada y resultados que entregan cada herramienta.

Se recopila información de las empresas distribuidoras del país de las instituciones del sector eléctrico ecuatoriano como la Agencia de Regulación y Control de Energía y Recursos Naturales no Renovables (ARCERNNR) y El Operador Nacional de Electricidad (CENACE). Con la información obtenida se elabora una base de datos en Excel que permita la exportación de información a la herramienta computacional escogida para realizar el benchmarking. La información estadística recopilada deberá cumplir con los criterios recopilados en la etapa de investigación bibliográfica y la aplicación del Análisis Envolvente de Datos al problema.

En base al análisis de características de las librerías de libre acceso y código abierto, se define una librería en lenguaje Python para la solución del problema DEA aplicado al benchmarking entre empresas de distribución. Se implementan rutinas que permiten la

resolución automatizada del problema DEA y presenten resultados al usuario. Se realiza un análisis y comparación de los resultados obtenidos con la aplicación de la herramienta escogida con un caso de estudio similar entre empresas distribuidoras de Chile, para determinar si se puede obtener una solución adecuada del problema DEA.

Considerando la información estadística recopilada de las empresas distribuidoras del Ecuador, se aplica la herramienta computacional para un estudio de DEA obteniendo parámetros de eficiencia comparables entre cada empresa de distribución. Se evalúan los niveles de eficiencia y determinan las empresas más eficientes.

# <span id="page-12-0"></span>**1.4 Marco teórico**

# <span id="page-12-1"></span>**1.4.1 BENCHMARKING**

### <span id="page-12-2"></span>**1.4.1.1 Definición de benchmarking**

Krajewski y Ritzman definen al benchmarking a modo de un proceso continuo y sistemático que mide procesos, servicios y productos de una empresa para compararlos con industrias lideres. Las compañías emplean este método para comprender cómo realizan sus actividades las empresas más notorias del sector con propósitos a mejorar sus propios procesos [2].

### <span id="page-12-3"></span>**1.4.1.2 Objetivos del benchmarking**

Las empresas utilizan el benchmarking con diferentes fines; varias compañías lo utilizan a modo de un proceso global de solución de problemas para mejorar la empresa, otras lo utilizan a manera de un mecanismo activo para conservarse actualizadas en las practicas más nuevas del mercado [7].

Se mencionan como objetivos también:

- Organización estratégica, perfeccionamiento de planes a corto y a largo plazo
- Predicciones de tendencia de los pronósticos en áreas comerciales
- Optimización de desempeño continuamente
- Identificación de estándares de progreso de una organización.
- Nuevas ideas aprendizaje funcional.
- Cotejos con competidores u organizaciones
- Producto/proceso con los principales resultados

• Implantación de objetivos de desempeño en relación con las prácticas más modernas.

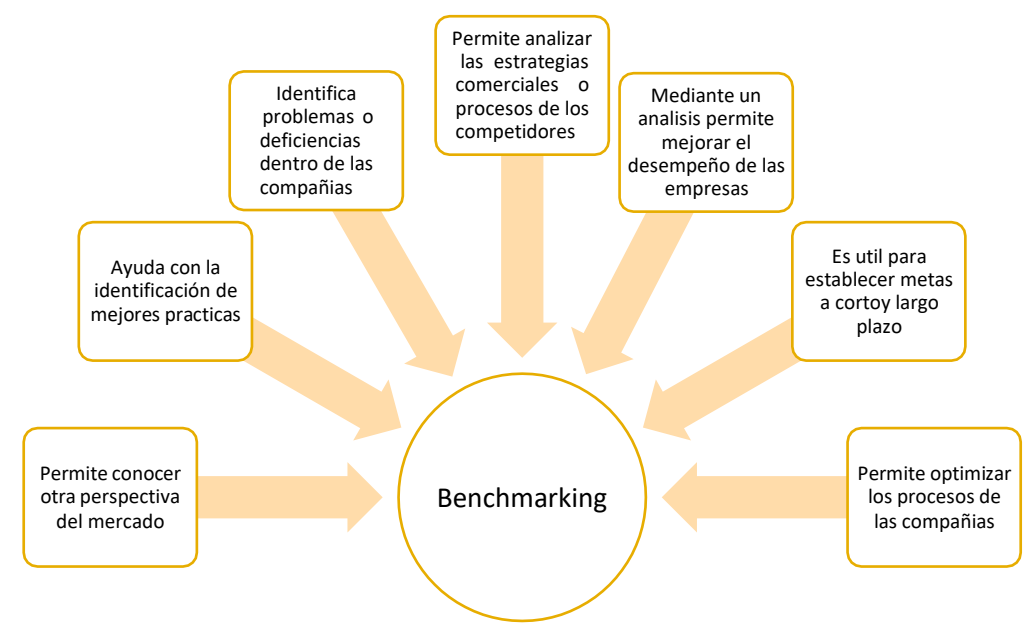

<span id="page-13-0"></span>**1.4.1.3 Beneficios del benchmarking**

**Figura 1.** Beneficios del Benchmarking [7].

### <span id="page-13-1"></span>**1.4.1.4 Tipos de benchmarking**

El benchmarking tiene varias formas de aplicación para distintos procesos de trabajo en diferentes organizaciones, cada una con una naturaleza diferente, por lo que se tiene diferentes tipos de benchmarking [7].

#### **Benchmarking interno**

La meta del benchmarking interno es poder precisar los mejores esquemas de desarrollo de una organización [7].

Michael Spendolini asevera que en el benchmarking interno hay oposiciones en medio de los diferentes procedimientos de trabajo de la organización, esto debido a una disconformidad en puntos de vista como el medio de las administraciones y de los empleados en los atípicos puestos de trabajo, historia local de la organización y la geografía. Igualmente afirma que ciertos procedimientos de trabajo de una organización logran ser más competentes o eficientes que otros procesos de la misma organización. Algunas organizaciones logran percatarse de los frutos inmediatos al reconocer las mejores destrezas comerciales internas y llevar inmediatamente esta investigación a diferentes fragmentos de la misma organización [8].

#### **Benchmarking competitivo**

Identificar los productos, servicios y procesos de trabajo de los adversarios directos de la organización es parte del objetivo del benchmarking competitivo [7].

El benchmarking competitivo tiene como objetivo distinguir información detallada referente a los productos, los procesos y los resultados comerciales de sus adversarios y cotejarlos con los propios de la compañía. Este tipo de benchmarking es muy útil y beneficioso cuando se busca insertar o posicionar un producto, servicio o procesos en el mercado [8]. Se debe tener en cuenta que la identificación y recopilación de la información para este tipo de benchmarking se la debe obtener de empresas con características similares a la de la organización, caso contrario no tendría sentido el análisis.

#### **Benchmarking funcional**

El benchmarking funcional tiene como meta asemejar productos, servicios, y procesos de trabajo de compañías que pueden o no ser contendientes directos de la organización, identificando las principales destrezas de dichas organizaciones que se hayan posicionado como las mejores teniendo una reputación de excelencia [7].

#### <span id="page-14-0"></span>**1.4.1.5 Niveles de benchmarking**

Se puede clasificar el benchmarking en dos niveles:

#### **Benchmarking Informal**

El benchmarking informal es el más conveniente en duración y recursos. No obstante, las posibilidades cuando son superiores se utilizan las técnicas de Benchmarking planeado [7].

Los pasos básicos del benchmarking informal son:

• Conocimiento: Mediante conversaciones con clientes de forma casual o conversaciones de negocios se puede llegar a conocer si alguna organización ya sea competidora o no, está realizando algo extraordinario que le permita tener un mejor rendimiento en sus procesos. Este nivel también se lo puede lograr mediante la realización de encuestas a los clientes con preguntas básicas como ¿Qué cree que nos hace superior a la competencia?, ¿Qué cree que nos hace falta mejorar en comparación con los competidores? Son preguntas que ayudar a tener un conocimiento de qué tan bien esta un proceso o qué necesita para ser mejor [7].

- Investigación: En la investigación se revisa o se trata de tener información más profunda del conocimiento que se obtuvo previamente, se lo puede realizar mediante preguntas más detalladas, estudiando un artículo o tener contacto con algunas fuentes ya sea de manera presencial o vía telefónica [7].
- Acción: Este es el paso final en el benchmarking, donde una vez procesada toda la información y mediante varios análisis se pueden incorporar las prácticas de otras organizaciones o de la misma, para así beneficiarse de los procesos que requieren ser optimizados sin necesidad de realizar una acción de mejora desde cero o cambiar todo el proceso.

Se debe considerar que la información que va a ser incorporada en los productos o servicios fue previamente estudiada y arrojó buenos resultados no solo para el proceso al que se le incorpora sino para toda la organización, así el costo de inversión va a valer la pena y no será un desperdicio de tiempo y recursos.

#### **Benchmarking planeado**

Se utiliza el benchmarking planeado para perfeccionar aspectos fundamentales en los mercados, suministrando una ventaja competitiva en relación con la inserción de satisfacción, lealtad de clientes y mercado. El benchmarking planeado consta de las siguientes fases:

- Fase I Planeación: el objetivo de la primera fase es el de realizar el método de Benchmarking [7].
- Fase II Análisis: en la segunda fase se comprende el poder de los competidores y se valora el desempeño de las mismos [7].
- Fase III Integración: se utiliza la información para definir las metas o estrategias que permitan ocupar o mantener una superioridad mediante la incorporación de información a los procesos [7].
- Fase IV Acción: las tácticas y regímenes de acción determinados mediante el benchmarking son incorporados y estimados habitualmente realizando informes del avance en términos de logros [7].
- Fase V Madurez: se busca comprobar que se ha logrado la optimización de los procesos mediante evaluaciones de liderazgo en el mercado, y así, poder evaluar si el Benchmarking ha alcanzado su objetivo [7].

# <span id="page-16-0"></span>**1.4.2 BENCHMARKING EN EMPRESAS DISTRIBUIDORAS**

El benchmarking energético busca establecer mediante parámetros, datos o procesos similares entre las organizaciones de distribución de energía eléctrica, la o las empresas que son líderes del sector. Para determinar la empresa que se puede considerar como un "Benchmark" es necesario recolectar todos los datos e información necesaria para la comparación [9].

Uno de los problemas que pueden aparecer en este proceso de benchmarking es que, aunque las empresas sean del mismo sector, no todas tengan los mismos datos o parámetros ya que son empresas reales que, aunque dan un mismo producto, sus procesos pueden ser muy diferentes y cada una de ellas están bajo la influencia de factores diferentes. Por estas razones, algunas veces la obtención de los datos es tarea difícil y se tenga que cambiar el planteamiento de comparación.

#### <span id="page-16-1"></span>**1.4.2.1 Metodologías de benchmarking**

Existen varias metodologías de benchmarking, la base de cada una de ellas es la comparación entre los estados actuales de las empresas con su estado pasado o una comparación con otra empresa de características similares.

Al comparar empresas es común hacerlo considerando su nivel de eficiencia, para lo cual se han propuesto algunos métodos [1]:

#### • **Eficiencia Media:**

- o Mínimos Cuadrados Ordinarios (OLS)
- **Frontera**
	- o **No Paramétricos**
		- Análisis de Envolvente de Datos (DEA)
		- Productividad Total de los Factores (TFP)
	- o **Paramétricos**
		- Análisis de Frontera Estocástica (SFA)
		- Mínimos Cuadrados Corregidos (GLS)

De los métodos del benchmarking propuestos, la más utilizada en el sector eléctrico es la estimación por frontera utilizando el método de Análisis Envolvente de Datos [12].

# <span id="page-17-0"></span>**1.4.3 FRONTERAS DE EFICIENCIA**

#### **Definición de eficiencia**

A la eficiencia se le puede definir como un grado o medida de aceptación alcanzado en el resultado del objetivo.

En cuestión de empresas u organizaciones se busca comprobar la eficiencia en la producción en relación con el objetivo planteado. Para medir dicha eficiencia se necesita introducir el concepto de frontera.

#### **Fronteras**

La medición de la eficiencia de una empresa se realiza a través de un grado relativo del trayecto en proporción a la frontera que simboliza el límite útil máximo de eficiencia. Las fronteras no son visibles, por lo que la eficiencia se establece en virtud de fronteras empíricas [1].

Como ya se mencionó anteriormente las fronteras se agrupan en paramétricas y no paramétricas. En cada punto, el grado seleccionado de eficiencia se precisa en favor de las prácticas de excelencia probables en un momento dado, por lo que las empresas que se ubican en la frontera son llamadas eficientes y las que se hallan por debajo de la misma son las ineficientes [1] [12].

#### <span id="page-17-1"></span>**1.4.3.1 Eficiencia Productiva**

El primero en proporcionar una forma de medición empírica la eficiencia productiva fue Farrel (1957). Dado que es desconocido el mejor comportamiento, planteó estimar como reseña eficiente la mejor práctica contemplada que se halla en la muestra y de esta forma calcular los índices de eficiencia relativos a estas empresas que muestran el principal comportamiento productivo. Las empresas que integran la excelente destreza componen lo que se conoce como "frontera eficiente". Para el caso en que se desconozca la función de producción, Farrel sugiere estimar una frontera paramétrica valiéndose de modelos de programación matemática [4], [5].

Farrel propuso para la medición de eficiencia que una empresa puede emplear dos insumos, (entradas x1 y x2), para producir un producto (salida y), mediante beneficios constantes a escala y total comprensión de la función de producción, que estimó convexa en x1 y x2 [1].

#### <span id="page-18-0"></span>**1.4.3.2 Eficiencia Asignativa**

La eficiencia asignativa es la postura en la que los factores de producción en una economía se reparten de tal manera que las empresas crean bienes y servicios que solicitan los consumidores. Incluso, los trasladarán al mercado a un precio que maximizará el beneficio de los compradores. En otras palabras, una economía con eficiencia asignativa es aquella en la que los recursos no solo son utilizados de forma óptima por las empresas, sino que también los bienes que se fabrican van a complacer de la mejor manera a los consumidores mediante la asignación de un precio conveniente que maximizará la utilidad de los demandantes [11].

# <span id="page-18-1"></span>**1.4.4 ANÁLISIS ENVOLVENTE DE DATOS (DEA)**

Es una herramienta no paramétrica que emplea programación matemática para crear una frontera de eficiencia o una superficie envolvente mediante datos de entrada y salida de un conjunto de unidades o empresas [6].

El DEA es una técnica estadística basada en la caracterización de la eficiencia de un conjunto de entidades pares llamadas Unidades de Toma de Decisiones (DMU) que convierten múltiples entradas en múltiples salidas [6].

El DEA es un método que coteja la eficiencia sin la necesidad de conocer la función de producción, en otras palabras, no se necesita conocer la relación funcional de las entradas y salidas. La respuesta de la eficiencia con múltiples entradas y salidas se lo expresa como [1]:

$$
Eficiencia = \frac{ suma ponderada de las salidas}{ suma ponderada de las entradas}
$$
\n(1)

La particularidad primordial del DEA es que no demanda una forma funcional específica. Se pueden calcular aisladamente la eficiencia técnica de la asignativa lo que se considera una gran ventaja.

#### <span id="page-18-2"></span>**1.4.4.1 Antecedentes de uso del DEA y fronteras de eficiencia**

Los métodos de evaluación matemática de fronteras son instrumentos de razonamientos de excelente confianza, en la literatura se evidencia que el uso es amplio, entre los que se muestran resultados eficientes en los sistemas de distribución eléctrica.

Farrel (1957) presentó estimar una frontera paramétrica usando modelos de programación matemática. Este es el primer enfoque para estudiar el DEA [4] [5].

Neuberg (1977) realiza un estudio en el que estimó la función de costo de empresas de distribución, la intención fue cotejar la eficiencia entre las empresas públicas y privadas, al igual que sus rendimientos a escala. La muestra está compuesta de 189 empresas públicas y 182 empresas privadas de los Estados Unidos [1] [12]. El estudio plantea un concepto de los factores que constituyen los costos de la función de distribución, representando la suma de costos de distribución como una variable explicativa, que contiene el aprovechamiento, mantenimiento, costos de facturación y ventas y costos de administración. Las variables aclarativas propuestas en el modelo son: energía total vendida, número de clientes, área total de distribución, longitud total de líneas de distribución aéreas, , costo de capital, costo salarial y una variable "dummy" (ficticia) para diferenciar a las empresas públicas de las privadas [12].

Filippini, Wild y Kuenzle (2001) incluyen progresos a su proposición incorporando un prototipo de fronteras estocásticas que permite evaluar el costo promedio de distribución. Para la propuesta se usó un prototipo de 59 compañías de distribución suizas entre los años 1988-1996. El estudio tuvo la intención de estudiar el arreglo de costos en relación con la eficiencia de costo y escala de producción, datos que pueden usarse en la implantación de montos de paso a la red de distribución [12].

En Australia, el regulador realiza el estudio IPART (1999) donde inspecciona la eficiencia técnica relativa entre 6 empresas de distribución de Nueva Gales del Sur como fundamento para calcular la ampliación de producción de los distribuidores con relación a la especificación del precio de 1996, y determinar las pequeñas conmutaciones que posibiliten tener una mejora en la eficiencia proporcionados los rendimientos a escala y las reglas de servicio señaladas. En el estudio se utilizó la técnica DEA mediante el modelo de rendimientos constantes a escala (CRS por sus siglas en ingles) [12].

Pollitt (1995) inspecciona la eficiencia del sector eléctrico a la altura de generación, transmisión y distribución con el fin de asimilar la analogía entre eficiencia y propiedad, y contestar adecuadamente a la pregunta ¿Son las empresas privadas más eficientes que las públicas?. Pollitt calcula la eficiencia mediante un modelo DEA con entrada orientadas y una función de costo promedio [12].

Jamasb y Pollitt (2001) comparan la eficiencia de 63 empresas de distribución eléctrica de 6 países de Europa. En el análisis se usó las metodologías DEA, COLS y SFA con varias descripciones de modelos y datos de los años 1997-1998 [12].

11

#### <span id="page-20-0"></span>**1.4.4.2 Formulación**

El modelo DEA calcula la frontera de un conglomerado de empresas. Las empresas que componen esta frontera delimitan la curva envolvente que incluye dentro de ellos a las empresas menos eficientes, por consiguiente, las que se ubican por arriba de los costos de la frontera. La envolvente es el margen lineal de los separadores inferiores y se calcula a través de métodos de programación lineal. En la literatura a menudo se menciona que DEA calcula la frontera, en lugar de estimarla, puesto que la programación lineal no consigue los parámetros de los límites, tampoco reconoce ejecutar un razonamiento de connotación estadística con el fin de establecer el grado de confianza de los resultados [1].

Se acepta para esta técnica distintas variables aritméticas, entre ellos la verificación de las eficiencias orientadas a los insumos o a los productos, así como supuestos sobre los rendimientos a escala constantes o variables

El modelo DEA básico mide la eficiencia como la suma ponderada de las entradas dividida por la suma ponderad de las salidas, esto es [1] [12]:

$$
Max \t E_0 = \frac{\sum_r v_r z_{r0}}{\sum_i u_i x_{i0}} \t\t(2)
$$

Sujeto a:

$$
\frac{\sum_{r} v_{r} z_{rj}}{\sum_{i} u_{i} x_{ij}} \leq 1; \quad j = 1 ... n
$$
\n
$$
v_{r}, u_{i} \geq 0; \quad r = 1 ... s; i = 1 ... m
$$
\n(3)

#### En donde:

- $E_0$  simboliza el nivel de eficiencia, tomando el valor 1 como máximo.
- x representan las variables de entrada
- z representan las variables de salida
- v y u son ponderaciones que admiten conseguir las medidas óptimas de eficiencia para cada u
- n y m representa el número de veces en que se resuelve el problema

#### <span id="page-20-1"></span>**1.4.4.3 Orientación de Modelos**

Hay muchas formas de especificar el modelo DEA, pudiendo clasificarse de la siguiente manera [1] [12]:

a) Según la medición de distancia que se manipula: radial, no radial, aditiva, multiplicativa, hiperbólica, y otras.

b) La orientación del modelo: orientados a Entradas, a Salidas o No orientado.

c) El tipo de rendimiento de escala que caracteriza el mercado.

La eficiencia puede ser distinguida según tres orientaciones primordiales:

- Orientado a entradas: Una unidad o empresa no es eficiente si es viable reducir alguna otra entrada sin que se reduzca una salida [1] [12].
- Orientado a salidas: Una unidad o empresa no es eficiente si es viable agrandar cualquier salida sin que se incremente cualquier entrada y sin que se reduzca cualquier otra salida [1] [12].
- Orientación a Entradas Salidas o No orientado: La medida de eficiencia se da por el movimiento hacia las entradas como también hacia las salidas.

### **Rendimientos a Escalas**

La disposición de eficiencia de una unidad puede estar restringida también por la escala en la que opere. Se tienen comúnmente dos tipos de modelo:

- Rendimientos constantes a escala (CRS): todas las DMUs son cotejadas como si fueran doblegadas a rendimientos constantes, sin considerar el evento de presencia de ineficiencias [1] [12].
- Rendimientos variables a escala (VRS): para cada DMU de la muestra se le reconoce su economía de escala, propia de la industria [1] [12].

La Figura 2, muestra la resolución de la técnica DEA, modelos CRS y VRS, para un caso simple en que la tecnología productiva usa una entrada x y una única salida y. Los rectángulos obscuros simbolizan la actividad visible de las unidades. La línea continua es el límite alcanzado con el modelo DEA-VRS y las unidades en las que A, B, C y D muestran la principal relación salida-entrada y aplicando el modelo el resultado efectivo es 1 [12].

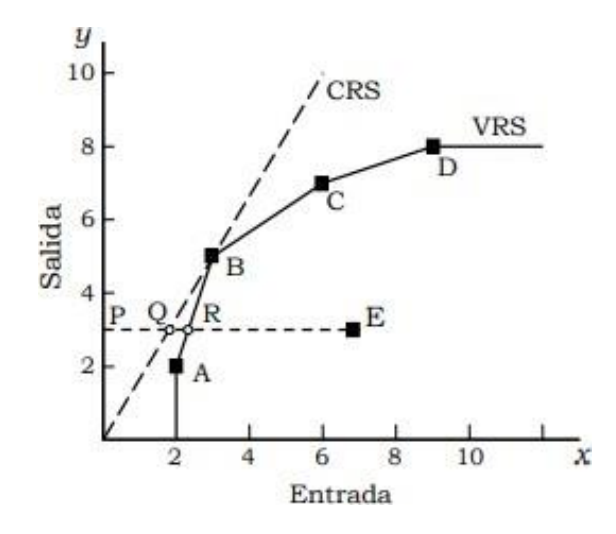

**Figura 2.** Frontera de eficiencia CRS y VRS [12].

La línea dividida, recta que conecta el inicio con la unidad B, simboliza la frontera de eficiencia definida por el modelo de CRS y representa los rendimientos constantes a escala. En la imagen se distingue que el fragmento denotado por A y B exhiben rendimientos crecientes a escala, esto es, a mayores insumos producirán un gran crecimiento de la producción. De tal forma que la unidad A es en teoría eficiente, pero su escala es ineficaz. La unidad B, se localiza encima de ambas fronteras, en consecuencia, esta unidad muestra eficiencia técnica y eficiencia a escala. El recorrido B, C y D exhiben rendimientos decrecientes a escala, por lo tanto, un engrandecimiento de los insumos causaría equitativamente un mínimo acrecentamiento en la salida. Con esto las unidades C y D son igualmente en principio eficientes, pero ineficientes a escala. Para el modelo CRS soló B estaría estimada como eficiente, puesto que es la unidad característica que maniobra con rendimiento constante a escala [12].

#### <span id="page-22-0"></span>**1.4.4.4 Otros Modelos DEA**

**Aditivo:** Este método considera la diferencia máxima entre la salida y la entrada ponderada, en efecto, es un grado para determinar la suma máxima de mejoras absolutas (disminución en la entrada/ extensión en la salida). Es un tipo sin tendencia concreta y está sometido a las propias limitaciones de eficiencia relativa para cada DMU [1].

**Super eficiencia:** Anderson y Peterson (1993), mostraron una amplificación de los modelos básicos DEA, que contiene la ventaja de clasificar no solo las DMUs inactivas, sino también a las DMU activas. Usualmente, los modelos DEA suelen evaluar la eficiencia de una DMU en correspondencia con una DMU compuesta, que es el conjunto de reseña eficiente, en el que está contenida. Por el contrario, el modelo de super

eficiencia excluye cada DMU de su propio grupo de referencia, lo que permite alcanzar un nivel de eficiencia superior al de la unidad [1].

# <span id="page-23-0"></span>**1.4.5 HERRAMIENTAS COMPUTACIONALES**

A continuación, se detalla la herramienta computacional usada en el estudio de comparación de empresas distribuidoras del país, adicionalmente, se presentarán otras herramientas computacionales que permiten realizar estudios similares.

#### <span id="page-23-1"></span>**1.4.5.1 pyDEA**

pyDEA es un paquete de software desarrollado en Python para realizar análisis envolvente de datos (DEA). El paquete está disponible en la siguiente dirección: <https://pypi.org/project/pyDEA/>

#### **Interfaz**

Consta de ventana principal que esencialmente se divide en dos partes: Datos /Solución y Editor de Parámetros/Pesos.

En la parte Datos/Solución se tiene la pestaña Datos, donde se carga la información de entrada, se seleccionan las entradas y salidas, y, la pestaña Solución, donde se mostrarán los resultados después de cada ejecución de pyDEA.

En la parte de Parámetros/Pesos se tiene la pestaña Parámetros que permite configurar pyDEA, y, el Editor de Pesos para el uso más avanzado de pyDEA, que permite manipular los pesos de las entradas y salidas [13].

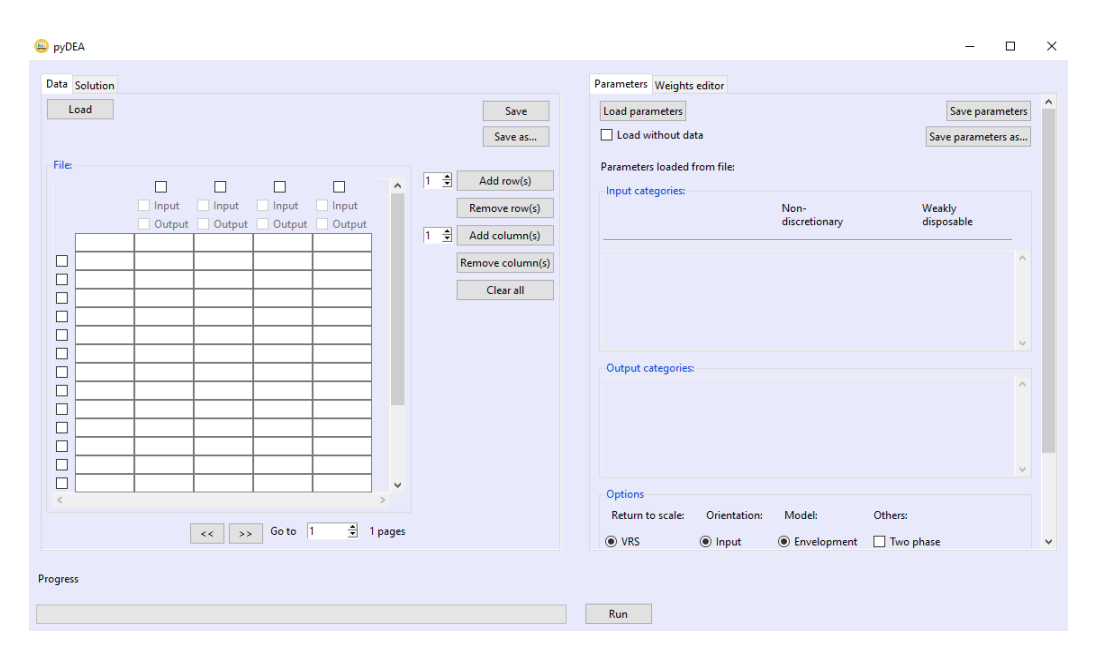

**Figura 3.** Ventana principal del solucionador de pyDEA [13].

Cuando finaliza una ejecución, la pestaña Solución muestra los puntajes de eficiencia obtenidos. Se otorgan puntajes para todas las DMUs en todas las diferentes opciones de ejecución. También se puede ver otros resultados como: el conjunto de referencia de pares, objetivos, datos ponderados, etc. Se pueden copiar resultados parciales y pegarlos en hojas de cálculo Excel o simplemente cerrar, la ventana sin guardar los resultados [13].

Se debe considerar que ejecutar el análisis puede llevar cierto tiempo. Esto depende principalmente de número de DMUs en el archivo de entrada; a mayor DMUs, más tiempo de ejecución. Además, cuando selecciona Ambos en RTS u orientación, se ejecutarán múltiples análisis DEA en diferentes configuraciones y, por lo tanto, aumenta el tiempo de ejecución [13].

#### <span id="page-24-0"></span>**1.4.5.2 DEAOS**

Es un paquete para realizar estudios DEA de manera fácil y rápida. El paquete está diseñado para ser extremadamente fácil de usar [14]. El paquete está disponible en la siguiente dirección: <https://www.deaos.com/#pricing>

#### **Características Generales**

- Es un software basado en la web y no requiere instalación.
- Tiene una entrada de datos flexible desde archivos Excel y entrada directa
- Tiene múltiples opciones de exportación, incluidos los formatos XLS o XLSX, PDF, XML y HTML.
- Tiene facilidades de comunicación y foros temáticos
- Características específicas
- Se tiene la posibilidad de importar datos de múltiples periodos
- Configuración de sustitución cero, Épsilon y tolerancia
- Control de Orientación y Retornos a Escala (RTS por sus siglas en ingles)
- Variables categóricas y entradas/salidas no discrecionales
- Tabla de estadística de datos para datos de entradas y salidas
- Gráfico de frontera eficiente para casos de una entrada/ una salida de los datos.
- Funciones de informes
- Eficiencias con la determinación de DMUs eficientes y débilmente eficientes.
- Esquemas de mejora (nivel objetivo) para cada DMU.
- Informes slacks, lambdas, referencia para cada DMU (peer group).
- Reporta la frecuencia de cada DMU eficiente como referencia a otras DMU.
- Permite tener un informe de resumen de resultados para cada DMU.

DEAOS ha sido aplicado en sectores de seguros y banca [14].

#### <span id="page-25-0"></span>**1.4.5.3 MaxDEA Pro**

MaxDEA Pro es un software DEA fácil de usar, potente y profesional. Dispone de una gama amplia de modelos DEA actualizados [15]. El paquete está disponible en la siguiente dirección:<http://maxdea.com/MaxDEA.htm>

Características principales.

- Fácil de usar. No necesita instalación
- No es necesario que se indique entradas y salidas por nombre de campo o especial disposición de datos
- Tiene la facilidad de crear copias de seguridad de los modelos y conjunto de datos DEA
- No tiene limitación en el número de DMU, y tiene modelos DEA completos
- En MaxDEA se pue ejecutar varios modelos al mismo tiempo
- Permite guardar diferentes escenarios con diferentes modelos manteniendo los datos y configuraciones iniciales.
- Puede abrir y ejecutar varios archivos simultáneamente.
- MaxDEA Pro permite tener valores negativos en entradas o salidas
- MaxDEA puede importar datos de Excel, Access, dBase y archivos de texto delimitados por comas.

# <span id="page-26-0"></span>**2 METODOLOGÍA**

### <span id="page-26-1"></span>**2.1 Propuesta metodológica**

El objetivo es conocer la función de producción que admita estimar la eficiencia de las empresas de distribución ecuatorianas, por eso se han de definir las entradas y salidas involucradas y, para luego anotar el tipo de analogía que existe entre estas. La identificación y caracterización de entradas y salidas se consigue a través de un análisis de estadística descriptiva que, adicionalmente, admite comprobar su usabilidad en la metodología a desenvolver. Concretamente, el análisis descriptivo se realiza con los siguientes fines: [12]:

- Presentar el grupo de 19 empresas de distribución manejadas a modo de muestra para la resolución de la eficiencia en el valor agregado de distribución.
- Distinguir los componentes de eficiencia que se hallan en los datos y las correspondencias que exhiban mayor sentido estadístico, idóneas de expresar las afinidades y desigualdades entre las empresas.
- Determinar las variables que puntualizan a los factores de eficiencia de forma de utilizarlas en la determinación y el estudio de las fronteras de producción.

### <span id="page-26-2"></span>**2.2 Tratamiento de datos**

En el tratamiento de datos se recopilará información sin procesar y se transformará, mediante algunos procesos o criterios matemáticos, en información utilizable y entendible.

#### **Recopilación de datos**

La compilación de datos se puede llevar a cabo de manera manual o automática, se extraerá la información de fuentes bibliográficas y agencias gubernamentales que se consideren necesarias, dicha información debe ser de calidad.

#### **Preparación de datos**

La información recopilada debe ser organizada y tratada, es decir, se empezará con una verificación de los datos, este tratamiento se lo puede hacer mediante procesos automáticos en herramientas computacionales o criterios de selección.

En los criterios de selección que se emplea están los siguientes:

- Descartar datos incorrectos o inconsistentes, se revisará si dichos datos pueden ser corregidos, caso contrario serán desechados.
- Descartar datos que se repitan.
- No considerar datos que no estén actualizados.
- Considerar datos que se puedan completar o reemplazar con datos similares para el estudio.
- Descartar datos incompletos.

Una vez aplicados estos criterios se tiene menos información, pero con datos completos y correctos, lo que permitirá realizar una selección de variables.

#### **Selección de variables**

Para la selección de variables se pueden asociar las variables(datos) conforme a las características que presentan, se puede realizar grupos de 2 o más variables siempre y cuando estas tengan características similares, pertenezcan a una misma área o a un mismo departamento; en caso de que alguna o varias variables no encaje en algún grupo, se creará un nuevo grupo, considerándolas nuevas variables [12].

El agrupamiento de variables es de mucha ayuda para poder aplicar estadística descriptiva, correlación lineal, análisis de componentes principales u otros procesos que permitan conocer la relación que existe entre variables y así seleccionar las más convenientes para el estudio.

En la selección de variables es importante aplicar el criterio de que el número total de empresas comprendidas en el análisis sea mayor o igual a tres veces la suma de las entradas y salidas [12].

#### **Selección de entradas y salidas**

Con la selección de variables necesarias y empleando la nomenclatura típica de métodos de frontera se puede identificar las variables de entrada para los recursos y variables de salida para los productos.

#### <span id="page-27-0"></span>**2.3 Aplicación de la herramienta pyDEA**

Para este estudio se utiliza la herramienta computacional pyDEA, aunque se podría aplicar otra herramienta para el análisis de DEA de las antes mencionadas.

#### **Aplicación y uso de pyDEA**

#### **Entradas**

Datos de entrada

Todos los archivos de entrada deben ser archivos de Excel (.xls o .xlsx) o CSV. Los archivos .xls y .xlsx pueden generarse con Excel u OpenOffice Calc, etc. Los datos deben estar en el formato que se describe a continuación [13].

#### **Formato de datos**

El archivo Excel (.xls/.xlsx) o CSV que contiene los datos para el análisis DEA debe cumplir el siguiente formato [13]:

- Los nombres de las categorías de entrada y salida se encuentran en la primera fila de la hoja de cálculo. Usar solo palabras que contengan letras, sin caracteres especiales ni números.
- Evitar los espacios, especialmente los espacios iniciales
- La primera columna contiene nombres de DMU (a partir de la segunda fila).
- Las columnas que contienen celdas vacías o con valores negativos se cargarán, pero se desactivarán (en gris).
- Las columnas que contienen cero entradas se cargarán y resaltarán. Aún se puede ejecutar pyDEA.
- Las columnas que representan variables categóricas deben estar representadas por números enteros.

#### **Cargar archivo de datos de entrada**

Para seleccionar el archivo de Excel (.xls o .xlsx) o CSV que contiene los datos de entrada, se debe hacer clic en Cargar. Esto abrirá una ventana para seleccionar el archivo y se hace clic en Abrir. Se debe tener en cuenta que se debe seleccionar un archivo .xls/.xlsx o .csv, ya que los datos no se podrán leer desde otros formatos de archivo.

Cuando ya se seleccionó el archivo, se debe seleccionar la hoja de trabajo que abarca los datos que se quiere analizar, se debe tener en cuenta que de no seleccionar la hoja el software por defecto seleccionara la primera hoja.

Se debe tener en cuenta que pyDEA no usa ninguna columna de datos que contenga celdas vacías, de haberlas se deshabilitaran automáticamente, al igual que los números deben ser no negativos y estrictamente positivos, caso contrario sucederá lo mismo que en las columnas [13].

#### **Correr**

Para ejecutar pyDEA, se pueden seleccionar algunos parámetros en la pestaña Parámetros en la parte izquierda de la ventana principal [13].

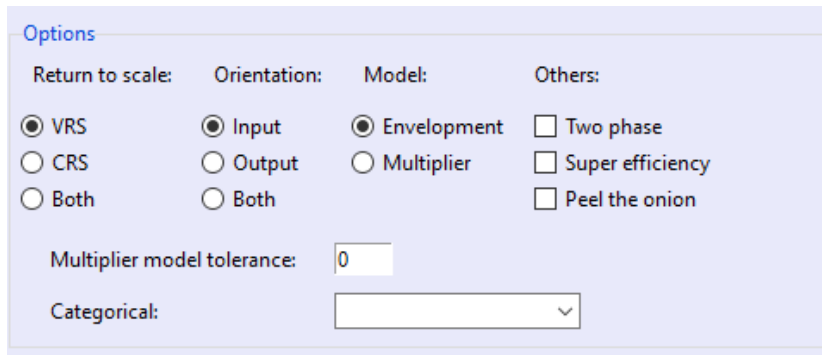

**Figura 4.** Opciones de parámetros [13].

Hay cuatro categorías diferentes para configurar pyDEA:

- 1. Retorno a escala (RTS)
	- o VRS: Modelo de rendimientos variables a escala
	- o CRS: Modelo de rendimientos constantes a escala
	- o Ambos: selecciona el modelo VRS y CRS, es decir, pyDEA ejecutará el análisis dos veces (una vez con VRS y otra con CRS) y devolverá un conjunto de resultados para cada ejecución.
- 2. Orientación
	- o Entrada: modelo de orientación de entrada
	- o Salida: modelo de orientación de salida
	- o Ambos: selecciona tanto el modelo de entrada como el de salida, es decir, pyDEA ejecutará el análisis dos veces (una vez con orientación de entrada y otra con orientación de salida) y devolverá un conjunto de resultados para cada ejecución.
- 3. Modelo
	- o Forma envolvente: el modelo se formula y resuelve en su forma envolvente.
	- o Forma multiplicadora: el modelo se formula y resuelve en su forma multiplicadora. La tolerancia se puede establecer en el campo Tolerancia del modelo multiplicador.
- 4. Otros
	- o Dos fases: se ejecuta un modelo de segunda fase para maximizar las holguras. Tenga en cuenta que esto solo es posible cuando se elige la forma envolvente.
	- o Súper eficiencia: Modelo de súper eficiencia.

o Pelar la cebolla: se ejecuta un modelo DEA en niveles para colocar en capas y clasificar las DMU en una serie de capas de frontera eficiente anidadas.

Se debe seleccionar una de cada una de las tres primeras categorías. La categoría 4 (Otros) es opcional. Existen también configuraciones adicionales, como restricciones de peso, variables categóricas, disponibilidad débil y variables no discrecionales.

Una vez elegidas las opciones se selecciona Ejecutar. El progreso se muestra en la barra de progreso junto al botón Ejecutar [13].

### <span id="page-30-0"></span>**2.4 Análisis de resultados**

Para el análisis de resultados se puede graficar los resultados obtenidos de eficiencia y de esta manera analizar y observar el orden de las empresas ya sea de menor a mayor o de mayor a menor y comprobar si los resultados cumplen con la realidad.

#### **Resultados en pyDEA**

El archivo de resultados (Excel) contiene información de todas las ejecuciones en varias hojas, mientras que para los resultados en formato \*.CSV, los siguientes elementos son archivos \*.csv individuales [13].

- Puntuaciones de eficiencia: siempre en la primera hoja: enumera las puntuaciones de eficiencia de todas las DMU en la hoja EfficiencyScores y slacks en la hoja Slacks.
- Parámetros: siempre la última hoja: los parámetros de la hoja enumeran toda la información de los parámetros seleccionados para los resultados. Esto puede ser muy útil como recordatorio.
- Pesos: Inserta las hojas InputOutputWeights y WeightedData.
- Peers: Inserta hojas Peers y Peer Count
- Objetivos: inserta la hoja de objetivos que contiene objetivos de entrada/salida para todas las DMU

#### **Guardar resultados**

pyDEA da la opción de guardar los resultados en formatos Excel (xls/xlsx) y CSV. Para guardar el documento se hace clic en el botón Guardar solución. Se selecciona el formato requerido (Excel o CSV) y se ingresa el nombre de archivo de salida. Se guardará el conjunto completo de resultados de la ejecución DEA.

# <span id="page-31-0"></span>**3 APLICACIÓN Y RESULTADOS**

### <span id="page-31-1"></span>**3.1 Caso Estudio Chile**

Para el caso de estudio Chile se tomó como referencia el análisis de datos, estudios de variables y resultados de [1] y [12].

Se busca obtener resultados similares o cercanos a los obtenidos en las tesis mencionadas, pero utilizando la herramienta computacional pyDEA, para así determinar si es factible el uso de dicha herramienta o si es necesario cambiarla.

#### **Datos**

El modelo manejó la información de 33 empresas de distribución presentes en el año 2006, de las que se disponen los datos para las variables que requiere el modelo [1], [12].

ANEXO I **Tabla 3.1.1** Empresas de distribución consideradas en el estudio [12].

#### **Variables**

Para la selección de variables se toma en cuenta primeramente el criterio de que el total de empresas comprendidas en el análisis sea mayor o igual a tres veces la suma de las entradas y salidas. Por lo que se motiva a la exclusión inmediata de alguna de ella mediante el procedimiento de agregación. Por lo que se agrupa las variables acorde a las características que se manejan en el diseño de la empresa modelo, determinadas por el CNE [12].

#### **ANEXO II Tabla 3.1.2** Variables agrupadas

Con las variables agrupadas se procede a realizar una relación de variables mediante una correlación lineal y de los resultados se concluye que se necesita otro procedimiento para confirmar sus respuestas por lo que se aplica un método de estadística factorial llamada Análisis de Componentes Principales (ACP), con dicho procedimiento se define las principales variables de entrada y salida a figurar en un modelo DEA, el cual dirige a la medición de eficiencia técnica y operacional entre modelos de las empresas de distribución eléctrica [1], [12]:

**Tabla 3.1.3** Variables de entrada y salida para un modelo de Eficiencia Energética

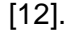

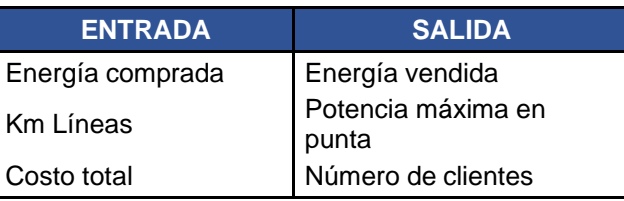

Con la selección y definición de variables de entrada y salida se puede aplicar el DEA con los datos de cada una.

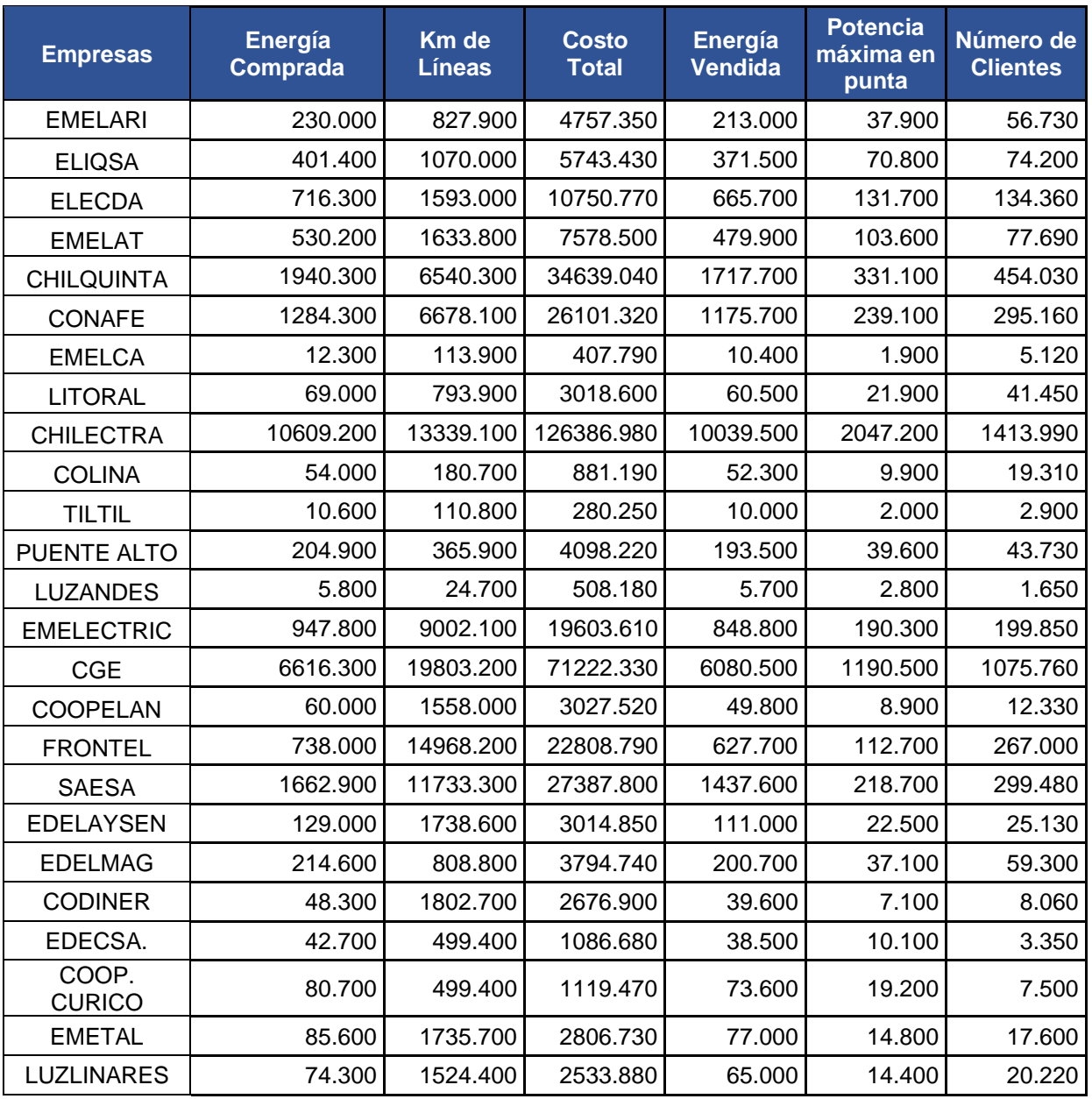

**Tabla 3.1.4** Variables y datos para aplicación del DEA

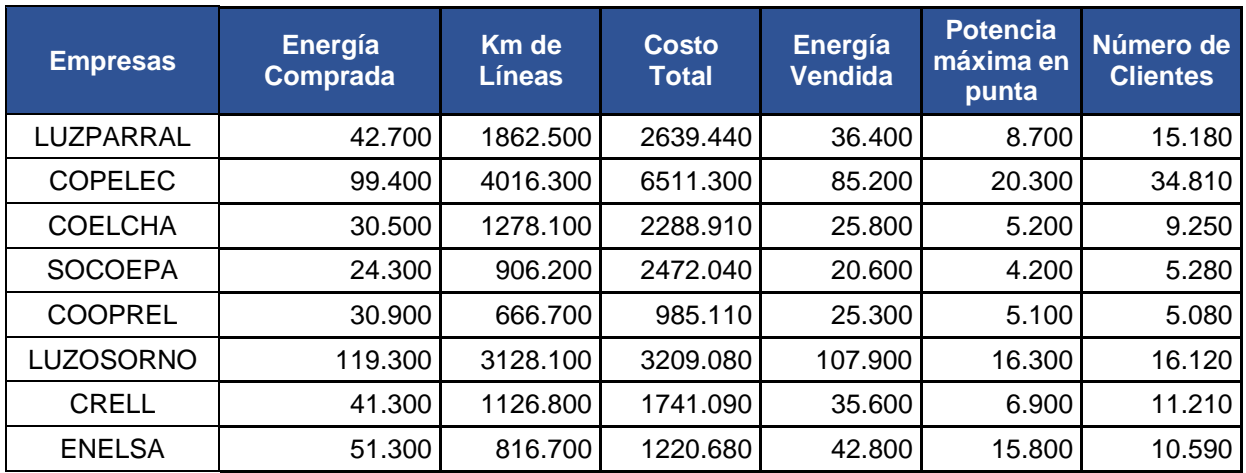

### **Aplicación de DEA**

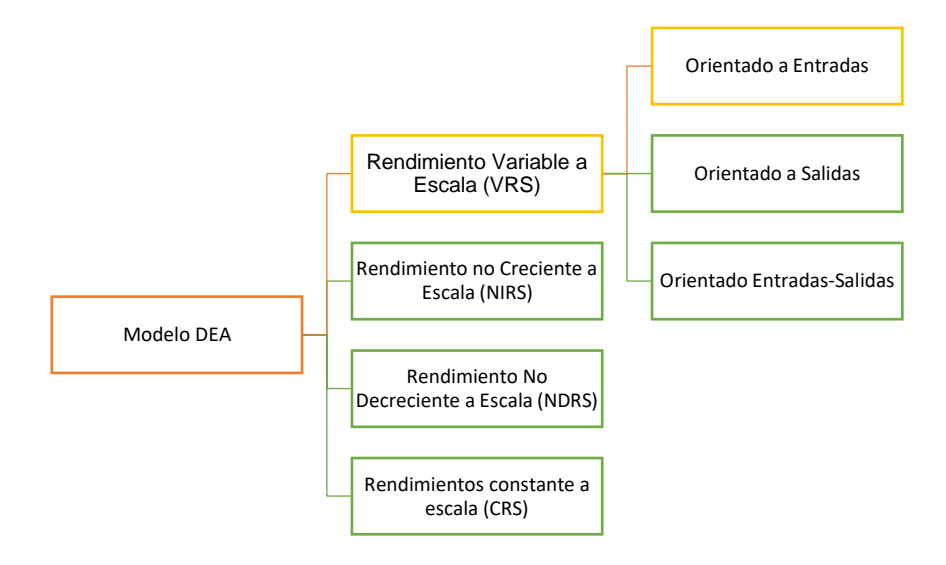

**Figura 5.** Configuración del modelo DEA [1].

**Resultados.**

| <b>Empresas</b>  | <b>Eficiencia</b> |
|------------------|-------------------|
| <b>CODINER</b>   | 0.836             |
| <b>COOPELAN</b>  | 0.844             |
| <b>COOPREL</b>   | 0.845             |
| <b>SOCOEPA</b>   | 0.863             |
| <b>COELCHA</b>   | 0.863             |
| CRELL            | 0.885             |
| LUZPARRAL        | 0.887             |
| <b>EDELAYSEN</b> | 0.894             |
| <b>COPELEC</b>   | 0.899             |

**Tabla 3.1.5** Eficiencias de las empresas de Chile

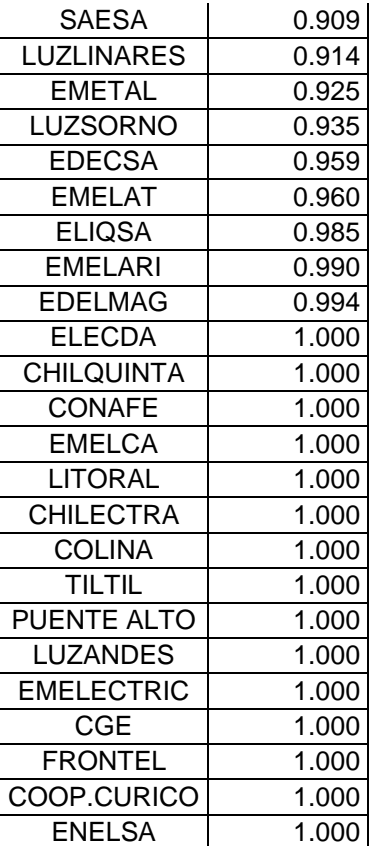

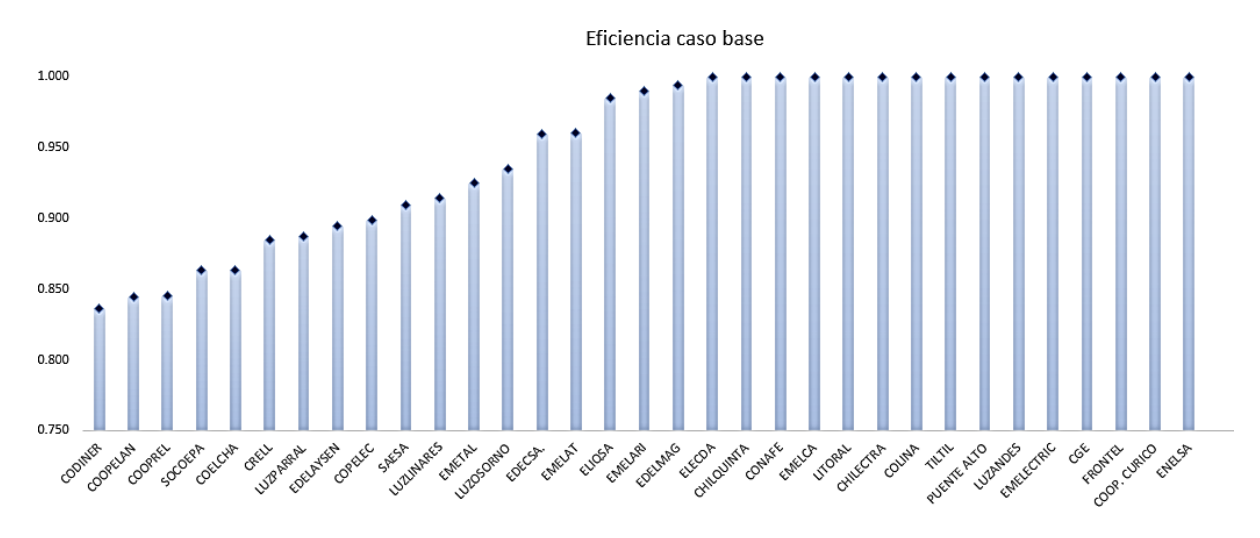

**Figura 6.** Gráfico de la frontera de eficiencia caso base [12].

### **Resultados de eficiencia aplicando pyDEA**

**Tabla 3.1.6** Eficiencias de las empresas de Chile con la aplicación de pyDEA y

errores.

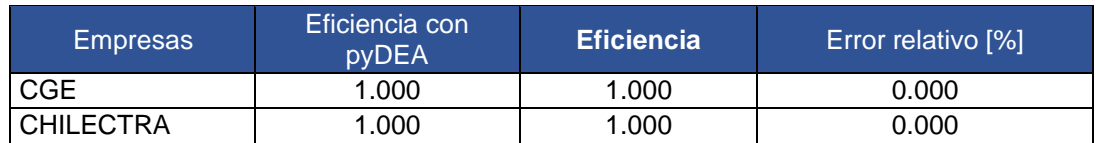

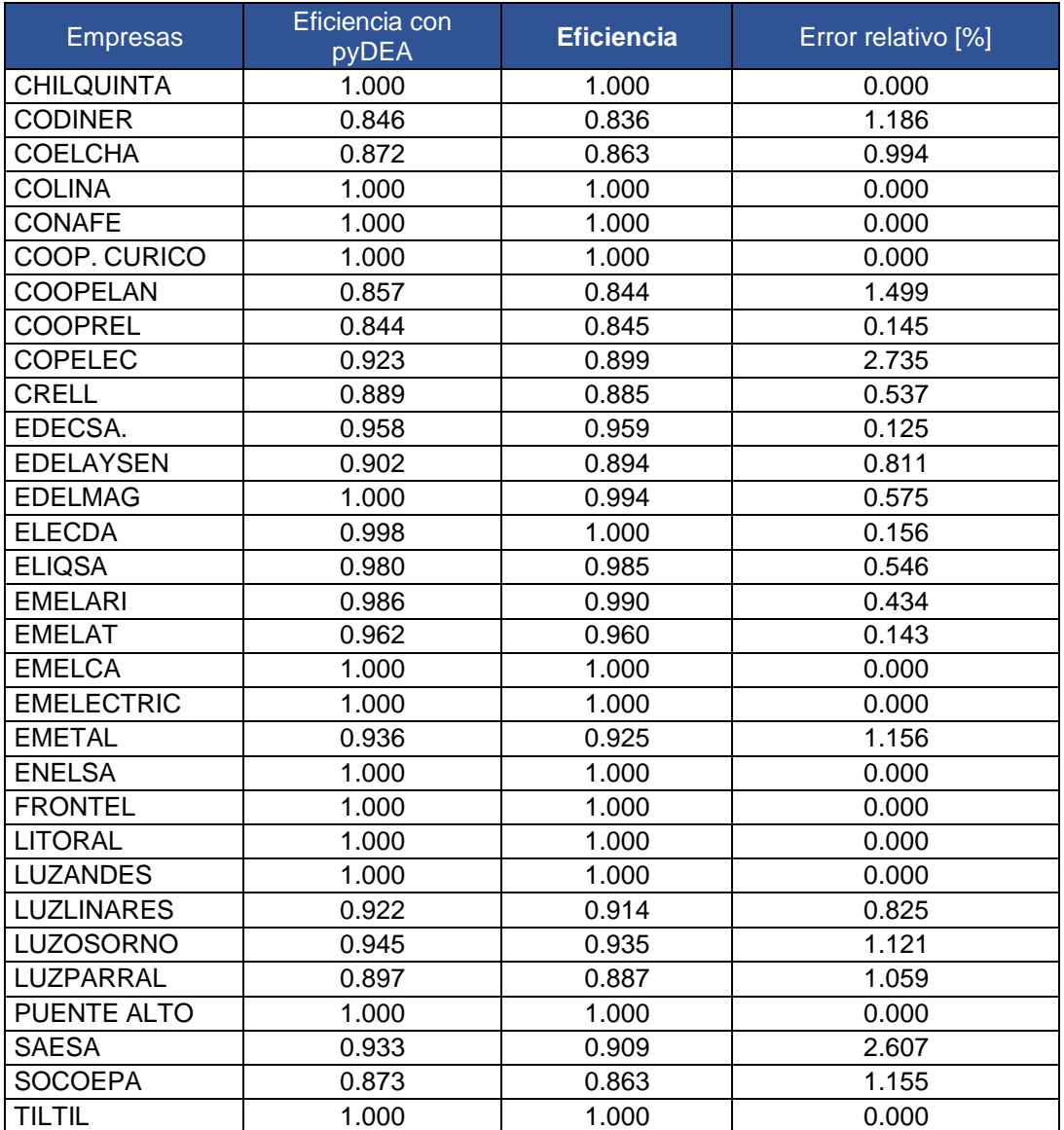

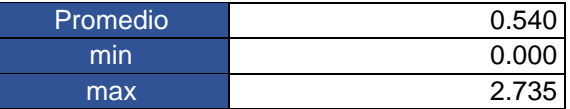

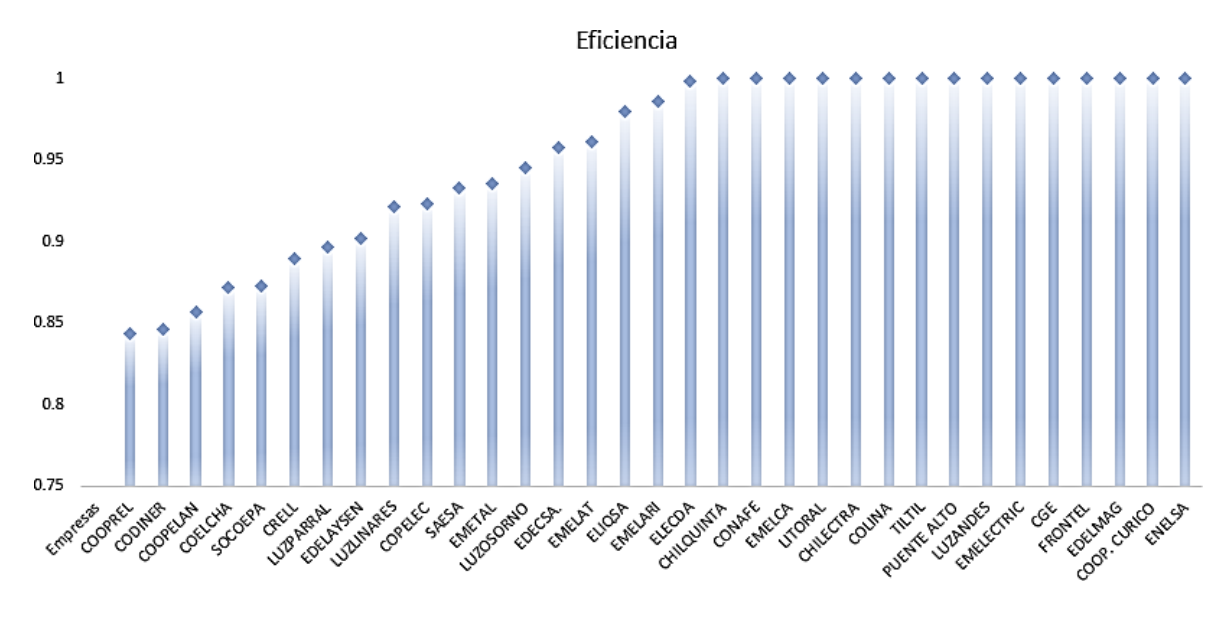

**Figura 7.** Gráfico de la frontera de eficiencia caso base con pyDEA

Al comparar los valores de eficiencia calculados mediante un error relativo se tiene un error mínimo de 0.000, un error máximo de 2.735 y un promedio de 0.540 con estos resultados se puede decir que los valores obtenidos mediante pyDEA son valores iguales o cercanos a los de la tesis referida por lo que se considera que es factible el uso de la herramienta computacional pyDEA para el caso de estudio Ecuador.

#### <span id="page-36-0"></span>**3.2 Caso Estudio Ecuador**

#### <span id="page-36-1"></span>**3.2.1 Tratamiento de datos.**

La recopilación de los datos usados en esta investigación procede fundamentalmente de la Agencia de Regulación y Control de Energía y Recursos Naturales no Renovables (ARCERNNR), se los recopilaron de manera manual creando una base de datos. Las 19 empresas de distribución y Corporación Nacional de Electricidad CNEL EP estimadas en la investigación se muestra en la Tabla 3.2.1.1. Se exceptúa a la Empresa Eléctrica Galápagos por ser insular, por tanto, no conectada al Sistema Nacional Interconectados por lo que presenta singularidades no comparables, con los parámetros escogidos

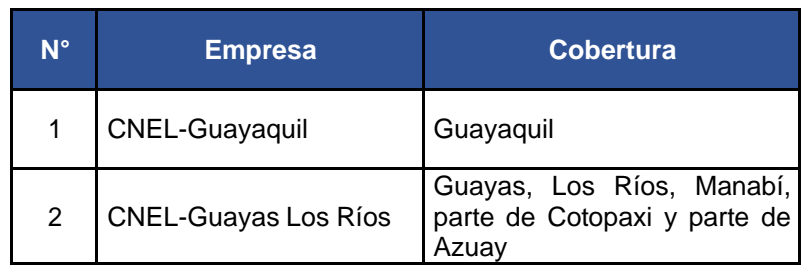

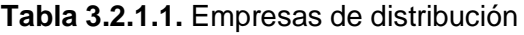

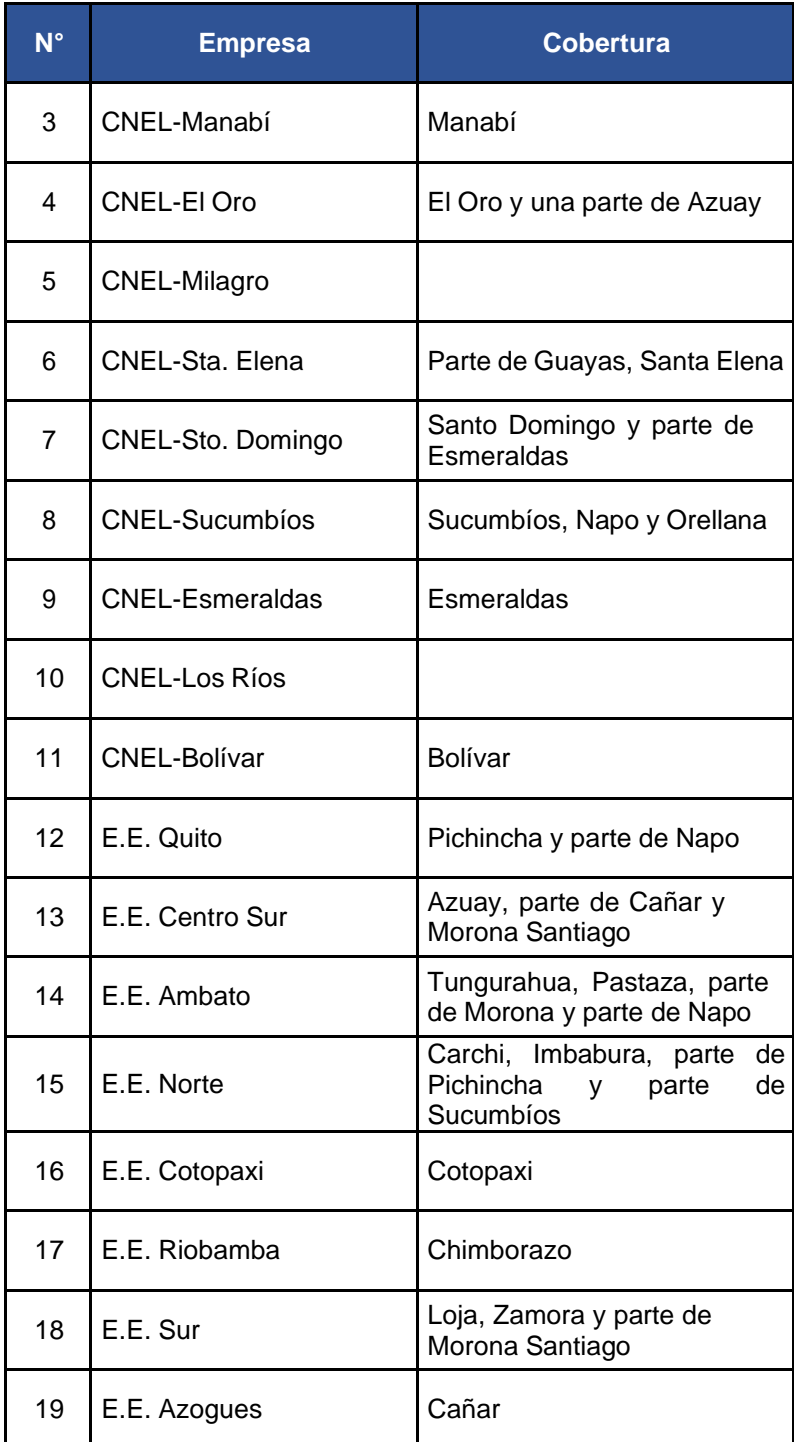

#### **Selección de variables**

Las variables elegidas para mostrar las características de las empresas son las conseguidas mediante la aplicación de varios criterios de selección como: descartar datos no actualizados, datos incompletos, datos incorrectos y datos repetidos. Algunas variables que no se consideraron bajo dichos criterios: la venta de energía debido a los

subsidios cruzados a nivel de usuarios y a nivel de empresas, costos de energía no suministrada al no tener un estudio actualizado, entre otros.

Así, la preparación de datos proporcionó un número de 17 variables, incluyendo algunas en las actividades de media tensión y baja tensión, ANEXO III Tabla 3.2.1.2 Variables.

Para la selección de variables se empieza con la regla general, para el análisis DEA que dice que el número total de empresas comprendidas en el análisis sea mayor o igual a tres veces la suma de las entradas y salidas o  $n \geq 3(m + s)$  [12]. Si se tiene demasiadas variables podrían resultar eficientes todas las de empresas, perdiendo el significado analítico.[12].

Considerando 3 entradas y 3 salidas:

 $19 \geq 3(3+3)$  (4)  $19 \ge 3(6)$  (5)  $19 \ge 18$  (6)

Con la consideración de 3 entradas y 3 salidas se cumple la con la ecuación recomendada. Con 2 entradas y 2 salidas también se cumple con el criterio recomendado, pero con mayor margen por lo que más adelante se analizaran los dos escenarios.

Una vez aplicada la regla general, se puede evidenciar que aún se necesita eliminar diversas variables para cumplir dicha regla, lo que se puede hacer de forma directa o a través de un procedimiento de agregación.

Para realizar la siguiente eliminación se agrupa las variables de acuerdo con las características similares de la empresa modelo referida en [12].

| <b>Clientes y ventas</b>                          |              |  |  |
|---------------------------------------------------|--------------|--|--|
| Número de clientes                                | <b>CLTS</b>  |  |  |
| Número de clientes Residenciales                  | <b>CLTSR</b> |  |  |
| Energía Facturada                                 | <b>ENEF</b>  |  |  |
| Dimensionamiento de las instalaciones del sistema |              |  |  |
| Kilómetros totales de línea                       | KM1          |  |  |
| Kilómetros de líneas de transmisión               |              |  |  |

**Tabla 3.2.1.3.** Variables agrupadas.

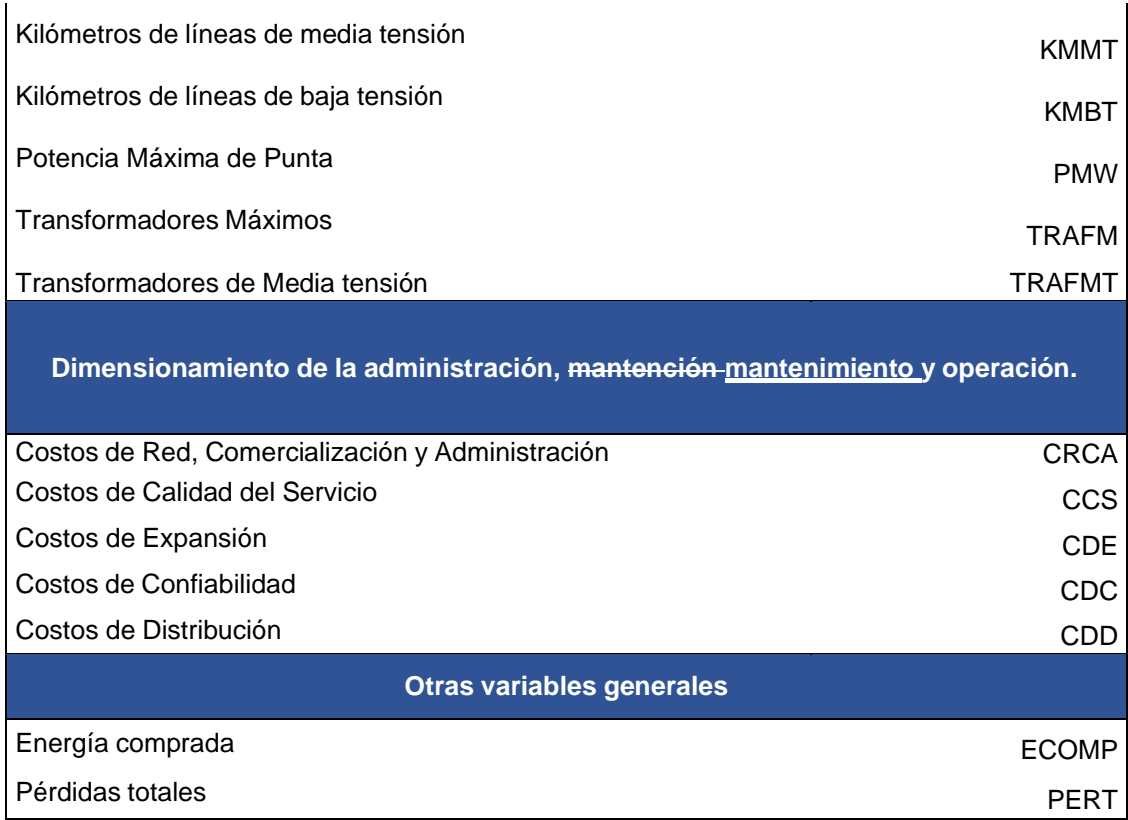

#### **Relaciones entre variables**

Inicialmente para reconocer de los factores de eficiencia y primordiales descriptores se realizó la caracterización de la relación existente entre las variables; la caracterización se ejecutó con la resolución del coeficiente de correlación lineal simple entre las variables, en la Tabla 3.2.1.4 se muestran los valores de Coeficiente de correlación entre las variables [12]. Anexo IV Tabla 3.2.1.4

El análisis de estas medidas de asociación permite tener las siguientes conclusiones:

- Se halla una correlación positiva muy fuerte entre varias variables, mientras que otras se observan que no existe correlación alguna.
- Las variables de PMW y ECOMP tiene una fuerte correlación lineal, aunque pertenecen a distintas variables agrupadas estas se relacionan en el sistema eléctrico ya que entre más potencia se desarrolle en un sistema más energía será de capaz de gastar en ese tiempo.
- Las variables de TRAFM y TRAFMT son variables con alta correlación lineal, esto se puede dar debido a que pertenecen al mismo grupo de dimensionamiento de las instalaciones.
- Otra correlación lineal fuerte se da entre CLTS, TRAFM Y TRAFMT debido a que la capacidad que cada transformador tiene va a abastecer a un número de clientes.
- Se puede decir que no existe una correlación lineal entre las variables ECOMP y KMMT ya que no pertenecen al mismo grupo y, en el sistema eléctrico, no tienen relación alguna.
- En general, para variables que presentan correlaciones positivas muy fuertes, indicaría que entre variables existe una misma información, en el caso de las correlaciones negativas no se manejaría una misma información entre grupos.
- Se puede observar que para las distintas variables se presentan correlaciones tanto positivas, como negativas por lo que es posible tomar este estudio como una opción para determinar y clasificar las variables que se pueden usar para el estudio y análisis de eficiencia.

En caso de no tener resultados concluyentes mediante la técnica de correlación lineal, se puede optar por realizar un análisis empleando la técnica de Análisis de Componentes Principales (ACP), que permite un estudio de asociación entre conjuntos de variables.

Tomando como referencia los estudios realizados en referencias [12] y [1], se toman los resultados obtenidos para determinar las mejores variables de entrada y salida para el modelo DEA.

Una vez reconocidos los datos según las características de las empresas, se inicia el proceso de identificación según la nomenclatura propia manejada en los métodos de frontera, en otras palabras, como variable de entrada para los recursos y variable de salida para los productos [1] [12].

#### Salidas

Las variables de salida en distribución son elegidas aquellas que representan eficientemente el servicio, en cierta medida el medio y el sistema que enfrentan las distribuidoras, algunas variables de salida son:

- Energía Facturada
- Potencia Máxima de Punta
- Pérdidas totales
- Número de clientes

#### Entradas

Las variables de entrada contienen los costos en los que inciden las distribuidoras

- Energía comprada
- Kilómetros de línea
- Costos de distribución

Aunque se determinan ciertas variables como entradas y salidas estas no son fijas ya que pueden cambiar según los escenarios.

#### **Modelos y Escenarios**

En la selección de variables se aplicó la regla general para el análisis de DEA, esta regla se la aplico considerando 2 opciones en este caso llamados modelos.

#### **Modelo 1**

Para el primer modelo se considera 3 entradas y 3 salidas que son las variables consideradas ideales para el estudio.

En primera instancia, se consideró entre las variables de entrada las pérdidas totales como reemplazo de los costos por distribución, ya que representan los costos internos que producen un impacto en las tarifas, por lo que se denominara escenario 1 al análisis con esta variable.

En un segundo escenario se considera como una variable de entrada a los costos por distribución, reemplazando las pérdidas totales.

Se debe mencionar que previo a la comparación de los dos escenarios se realizaron más pruebas con diferentes variables de entrada como reemplazo de costos, variable que había sido identificada como adecuada anteriormente, estas pruebas se las realizo con el fin de comprobar o determinar si se podría reemplazar dicha variable en caso de no contar con los datos suficientes y poder continuar el estudio.

Los escenarios probados con una variable de reemplazo arrojaron resultados erróneos y en otros casos resultados totalmente alejados a la realidad, solo el escenario 1 fue el más similar por lo que se lo compara con la variable original.

#### **Modelo 2**

Para el segundo modelo se considera 2 entradas y 2 salidas con variables consideradas ideales para el estudio.

En el tercer escenario planteado se considera la eliminación de los costos y clientes totales, por ser variables relacionadas ya que se considera no habrá un gran cambio en los resultados.

En el cuarto escenario planteado se considera la eliminación de energía comprada y energía facturada, que son variables relacionadas aplicando el mismo criterio del escenario 3.

Se probaron otros escenarios con la eliminación de diferentes variables relacionadas y los resultados eran similares por lo que se escogió los escenarios 3 y 4, para el estudio.

| <b>Modelo 1</b>    |                |                 |                    |  |
|--------------------|----------------|-----------------|--------------------|--|
| <b>Escenarios</b>  |                |                 |                    |  |
| <b>Escenario 1</b> |                |                 | <b>Escenario 2</b> |  |
| <b>Entradas</b>    | <b>Salidas</b> | <b>Entradas</b> | <b>Salidas</b>     |  |
| <b>ECOMP</b>       | <b>ENEF</b>    | <b>ECOMP</b>    | <b>ENEF</b>        |  |
| <b>KMT</b>         | <b>PMW</b>     | <b>KMT</b>      | <b>PMW</b>         |  |
|                    | CLTS           |                 | <b>CLTS</b>        |  |

**Tabla 3.2.1.5.** Entradas y Salidas de los Escenarios

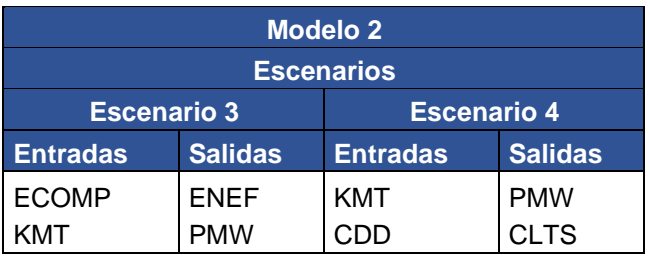

#### <span id="page-42-0"></span>**3.2.2 Aplicación de pyDEA**

#### **Configuración del modelo DEA**

Inicialmente, se seleccionó el modelo VRS ya que permite identificar la presencia de economías de escala al interior del mercado. Para la orientación se elige una orientación a entradas debido al requerimiento natural que poseen las empresas de alcanzar la cúspide de beneficios por medio de la disminución de sus costos. Por tanto, el modelo DEA adoptado para el estudio se representaría como [12]:

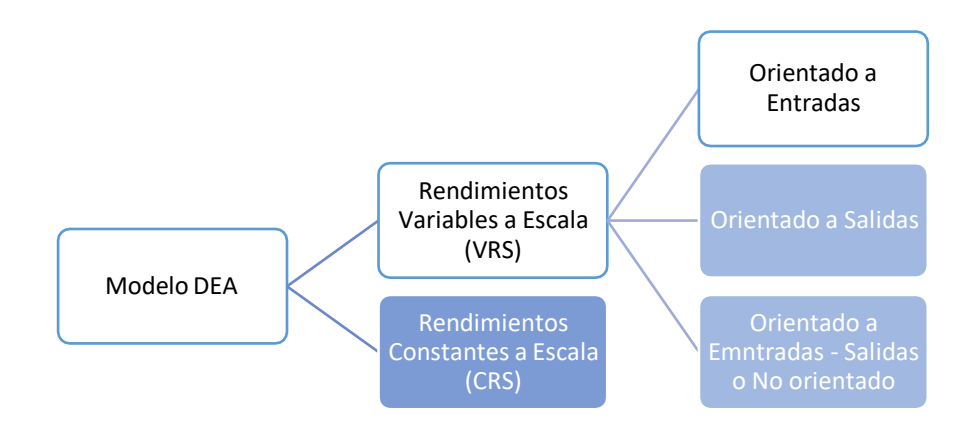

**Figura 8.** Diagrama de configuración del modelo DEA.

Con dicha disposición el modelo matemático es el siguiente [1], [12]:

$$
\min\left[E_0 - \varepsilon \left(\sum_{i=1}^m h_i^- + \sum_{r=1}^s h_r^+\right)\right] \qquad (7)
$$

:

$$
E_0 x_{i0} - \sum_{j=1}^n \lambda_i x_{ij} - h_i = 0 \qquad i = 1..m \qquad (8)
$$

$$
n - z_{r0} + \sum_{j=1}^{n} \lambda_i z_{ij} - h_r^+ = 0 \qquad r = 1...s \qquad (9)
$$

$$
\sum_{j=1}^{n} \lambda_j = 1 \qquad (10)
$$
  

$$
h_{i}^{-}, h_{i}^{+}, \lambda_i \ge 0 \qquad (11)
$$

$$
j = 1..n \tag{12}
$$

Donde

 $E_0$ : Medición de eficiencia de la empresa

 $x_{ii}$ : Variable de entrada i para la empresa j

- z<sub>ij</sub>: Variables de salida i para la empresa j
- h−, h+: Variable de holgura solución del modelo<br>□ i

#### $\lambda_i$ : Ponderador solución del modelo para cada variable de entrada y salida

 $\varepsilon$ : Número muy pequeño y mayor que cero

#### <span id="page-44-0"></span>**3.2.3 Análisis de los resultados**

Los resultados para las variables descritas y el modelo DEA descrito anteriormente, se muestran en las siguientes Tablas:

#### **Modelo 1**

**Tabla 3.2.3.1** Eficiencias Relativas considerando los escenarios del Modelo 1

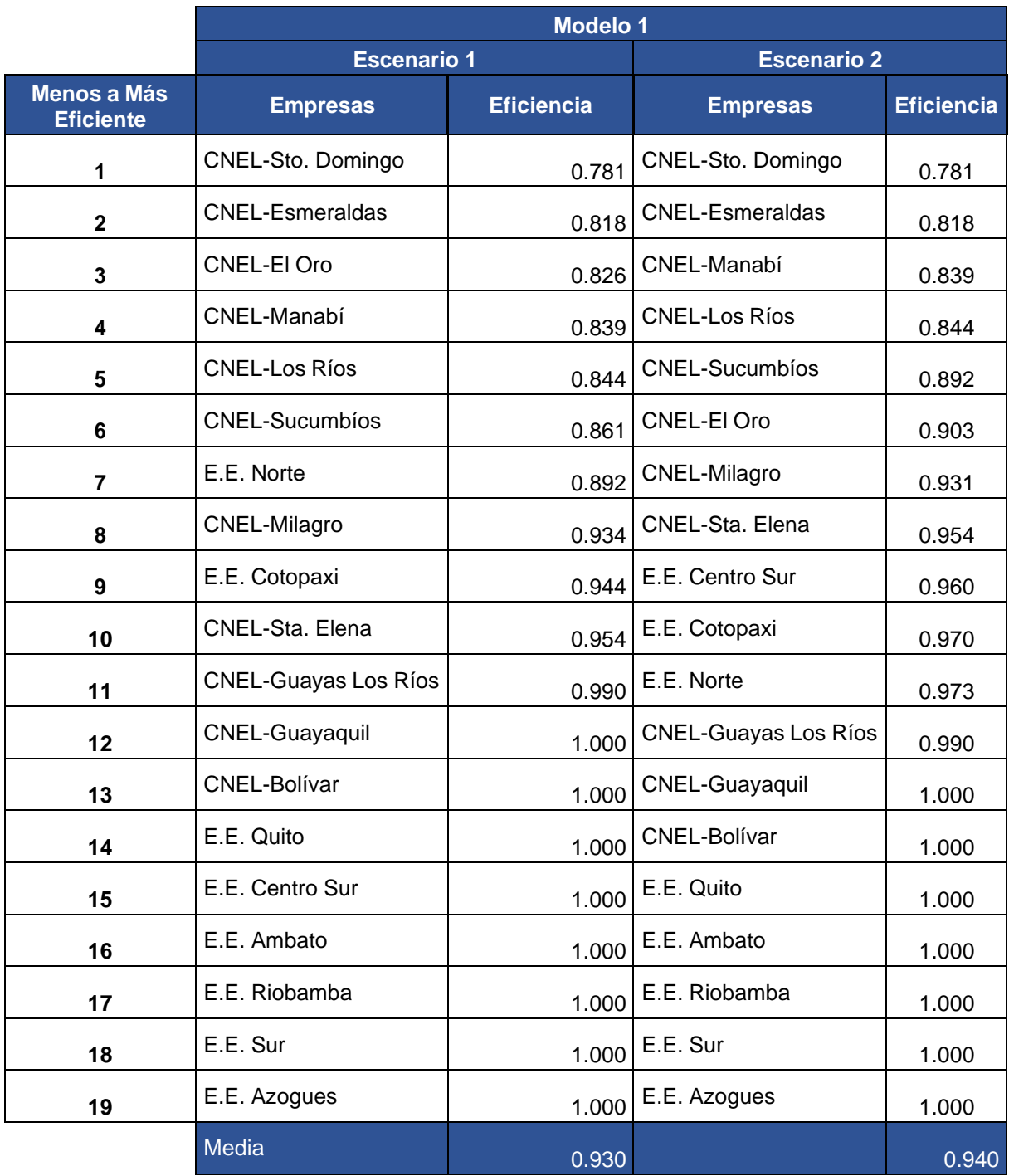

#### **Modelo 2**

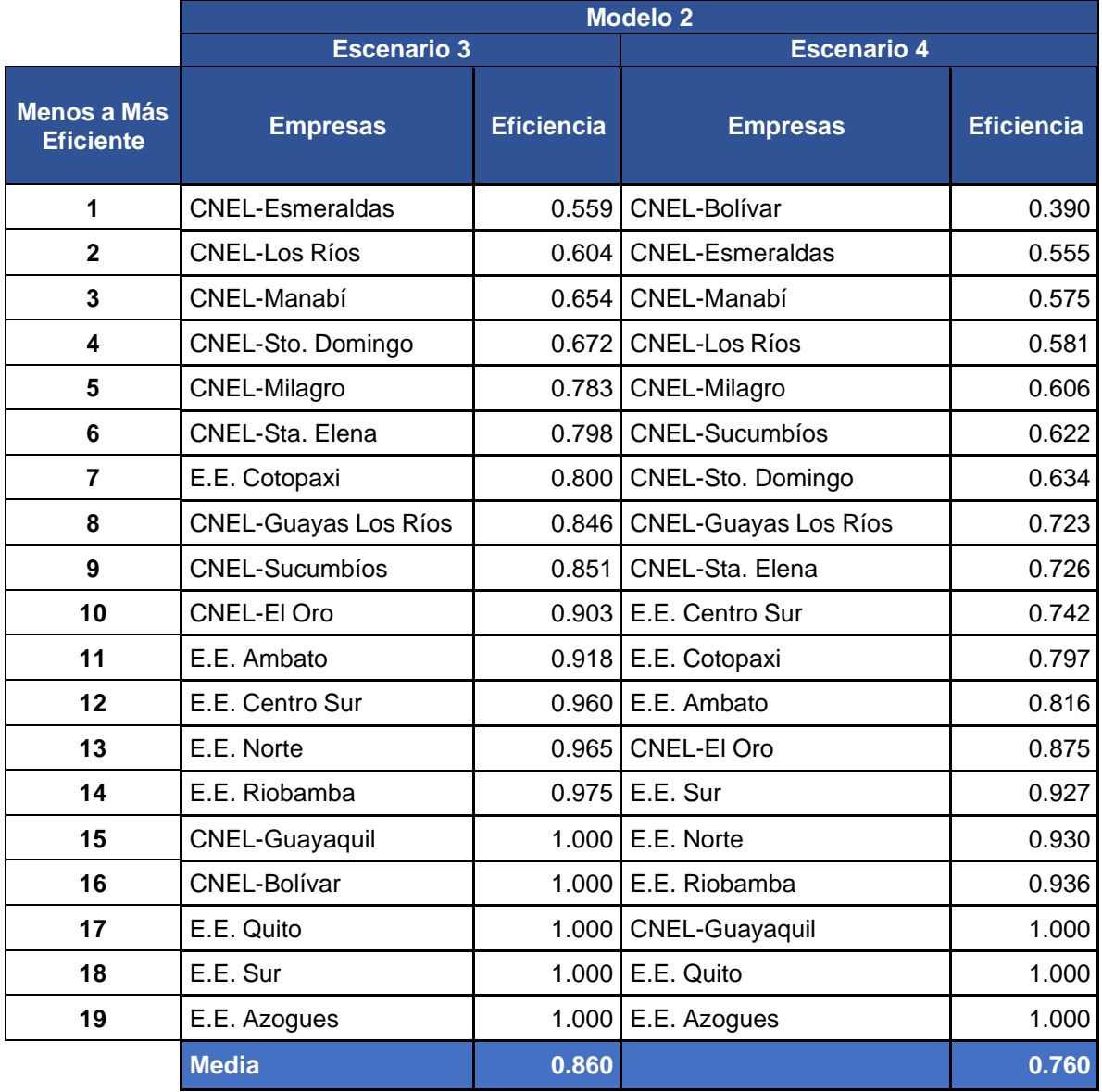

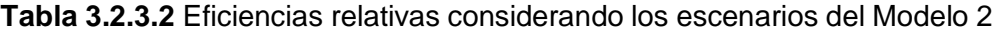

Los resultados de eficiencia resultan sensibles al tipo de modelo; usualmente, un número superior de variables aumenta los éxitos de eficiencia. Dicho resultado es supuesto debido a que al aumentar el número de variables, aumenta la posibilidad de que el componente de prueba encuentre una combinaciones de pesos de insumos y productos que le ocasione salir eficiente [13].

#### **Análisis de resultados Modelo 1**

Con los resultados obtenido en la Tabla 3.2.3.1, Modelo 1 – Escenario 1 se reconocen como eficientes 8 distribuidoras y 11 distribuidoras ineficientes, teniendo un promedio 0.93, es decir, una eficiencia promedio del 93% para dichas empresas.

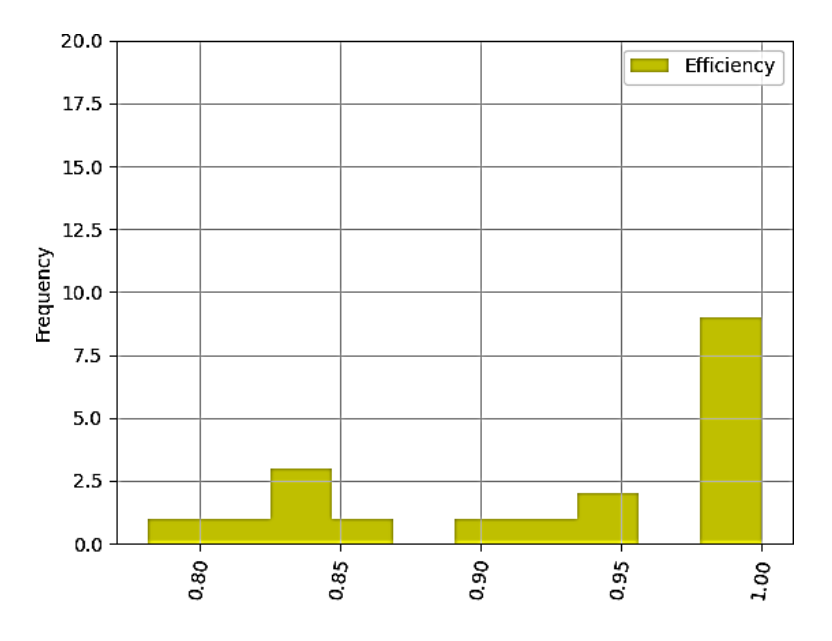

**Figura 8.** Gráfica de la frecuencia de eficiencias que se tiene para el escenario 1

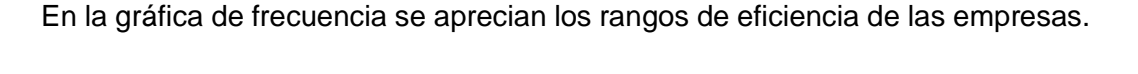

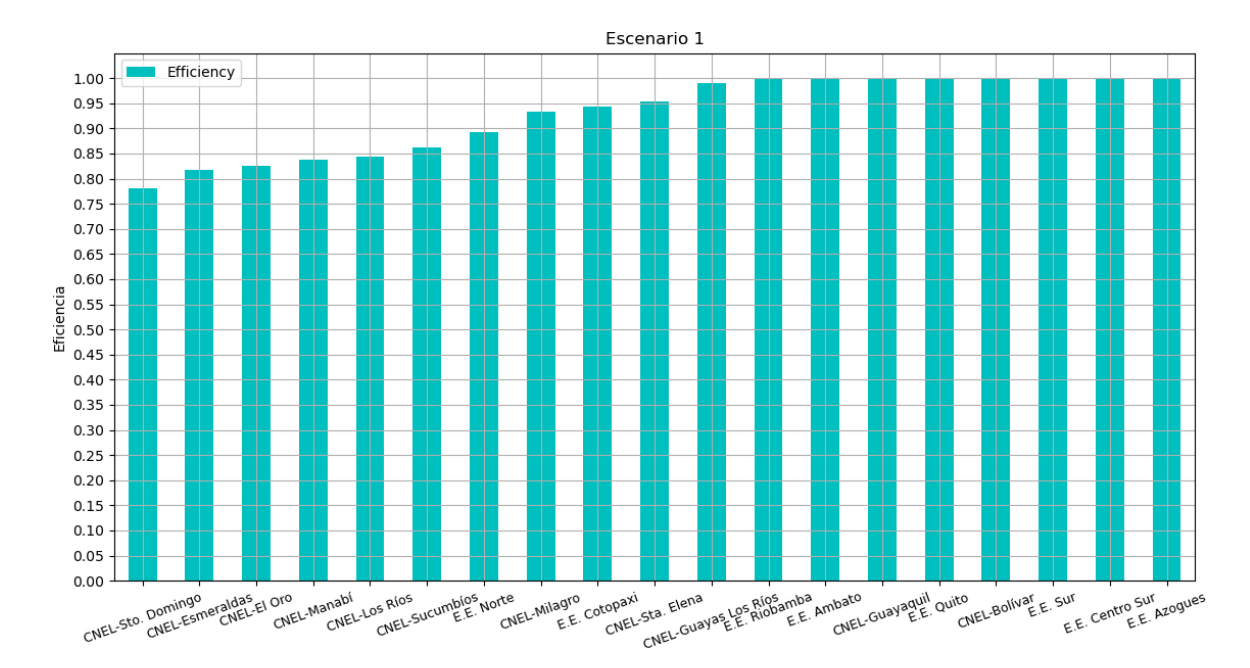

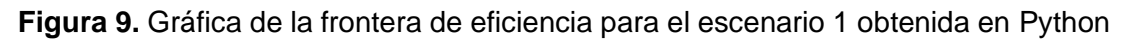

En este escenario se utilizan las pérdidas totales de cada empresa en vez de la variable de costos. Los resultados obtenidos se complementan con la experiencia real puesto que las empresas más eficientes son E.E. Quito, E.E. Ambato y E.E. Centro Sur, mientras que las empresas CNEL-Sto. Domingo y CNEL-Esmeraldas son las de menor eficiencia.

#### **Escenario 2**

Con los resultados obtenido de la Tabla 3.2.3.1, del modelo 1 escenario 2 se reconocen como eficientes 7 distribuidoras y 12 distribuidoras ineficientes, teniendo un promedio de 0.94, es decir, una eficiencia promedio del 94% para dichas empresas.

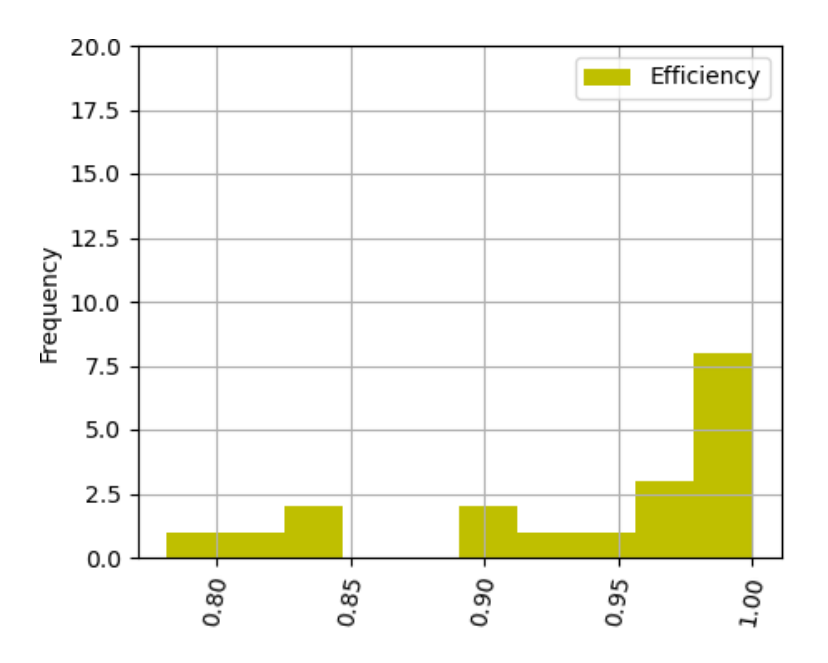

**Figura 10**. Gráfica de la frecuencia de eficiencias que se tiene para el escenario 2

En la gráfica de frecuencia se aprecian los rangos en que se encuentran los valores de eficiencia de las empresas.

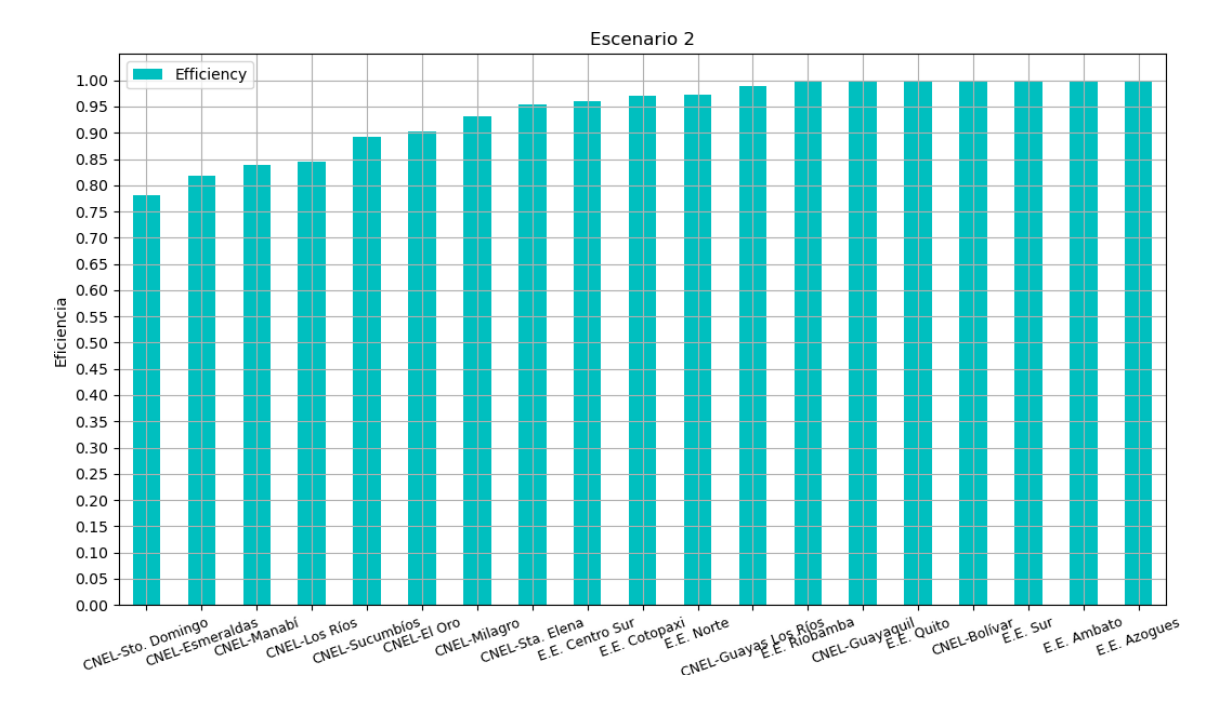

**Figura 11.** Gráfica de la frontera de eficiencia para el escenario 2 obtenida en Python

En el escenario 2 se utiliza como variable de entrada los costos de distribución, en vez de las pérdidas totales, obteniéndose un porcentaje mayor de eficiencia promedio. De igual forma, los resultados obtenidos mediante pyDEA coinciden con la realidad, ya que las empresas consideradas buenas como E.E. Quito, E.E. Ambato se hallan en la frontera de eficiencia a excepción de la E.E. Centro Sur, que varía un 0.04 de eficiencia del escenario 1, pero aún se la puede considerar como muy cercana a la frontera de eficiencia.

#### **Análisis de los escenarios del Modelo 2**

Con los resultados de la Tabla 3.2.3.2, del modelo 2 escenario 3 se reconocen como eficientes 5 distribuidoras y 14 distribuidoras ineficientes, teniendo un promedio de 0.86, es decir, una eficiencia promedio del 86% para dichas empresas.

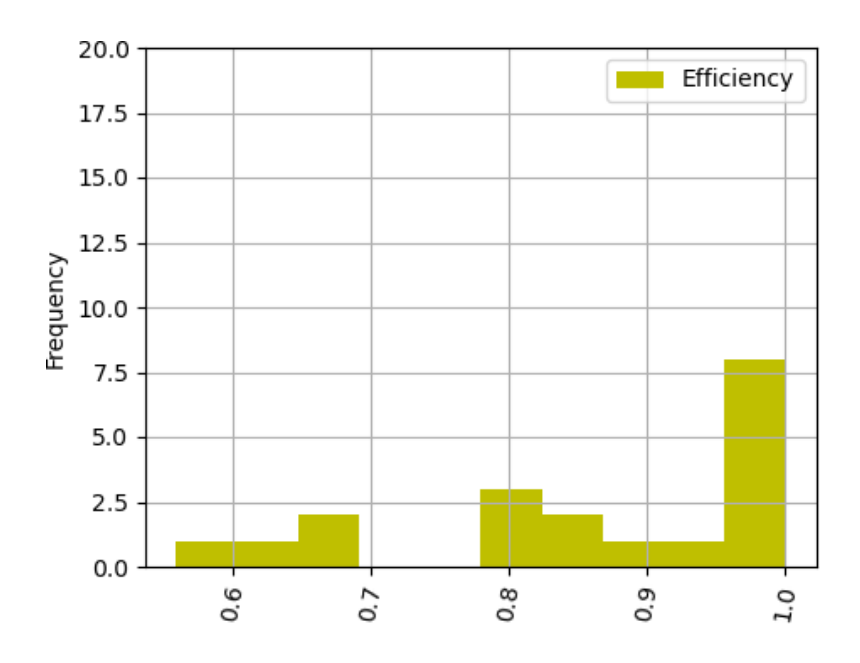

**Figura 12.** Gráfica de la frecuencia de eficiencias que se tiene para el escenario 3

En la gráfica de frecuencia se aprecian los rangos en que se encuentran los valores de eficiencia de las empresas.

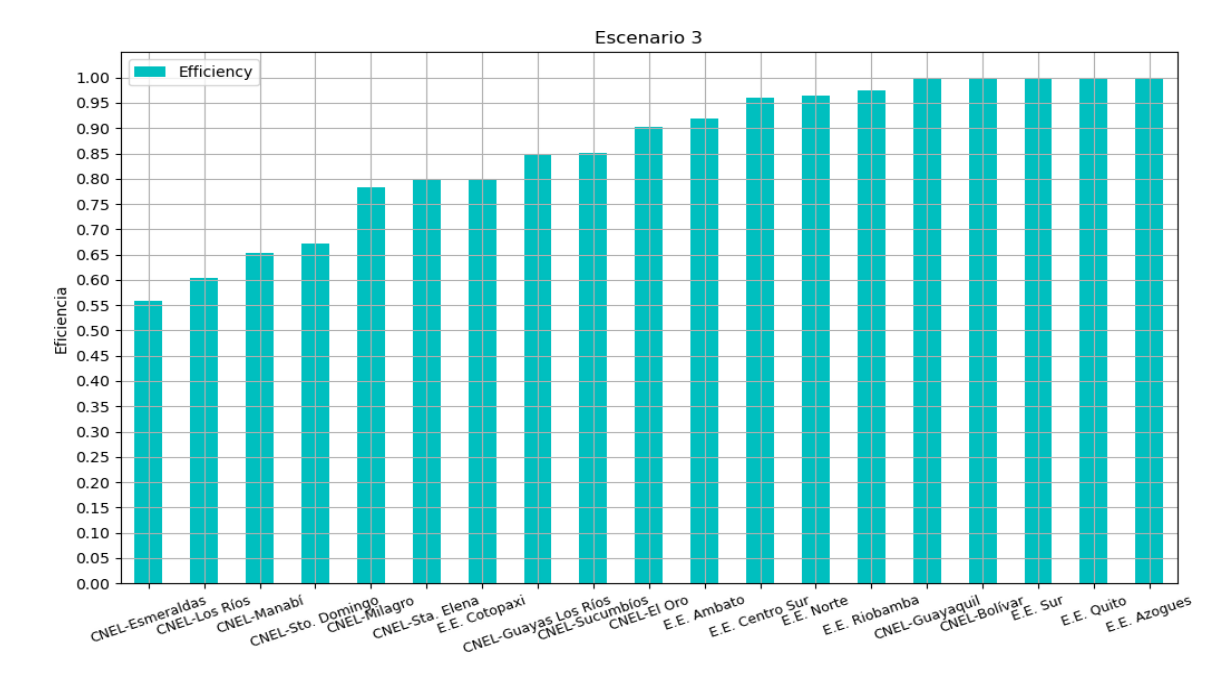

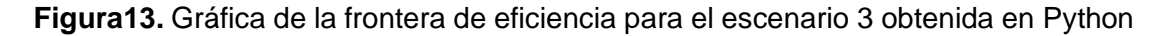

En el escenario 3 se trabaja con 2 variables para comprobar si al reducir el número de variables, cumpliendo la ecuación general para el análisis de DEA, con un margen mayor, se obtienen resultados favorables o parecidos a la realidad.

Se cumple que, al reducir el número de variables, el número de empresas eficientes también se reduce; se puede comprobar que la eficiencia media baja significativamente,

por tanto los valores obtenidos no serían aceptables. Al comparar con la realidad, algunas empresas consideradas como buenas han bajado su eficiencia en este escenario, mientras que las no tan eficientes han escalado puestos. Se concluye que el escenario 3 no coincide con la realidad y por tanto no es factible para comprobar fronteras de eficiencia.

#### **Escenario 4**

Con los resultados obtenidos de la Tabla 3.2.3.2, del modelo 2 escenario 4 se reconocen como eficientes 3 distribuidoras y 16 distribuidoras ineficientes, teniendo en cuenta el promedio de 0.76, es decir, una eficiencia promedio del 76% para dichas empresas.

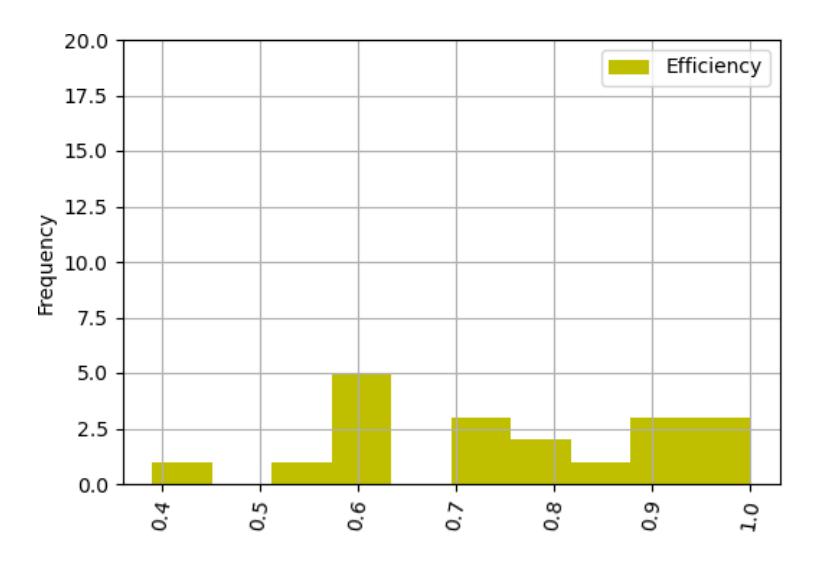

**Figura 14.** Gráfica de la frecuencia de eficiencias que se tiene para el escenario 4

En la gráfica de frecuencia se aprecian los rangos en que se encuentran los valores de eficiencia de las empresas.

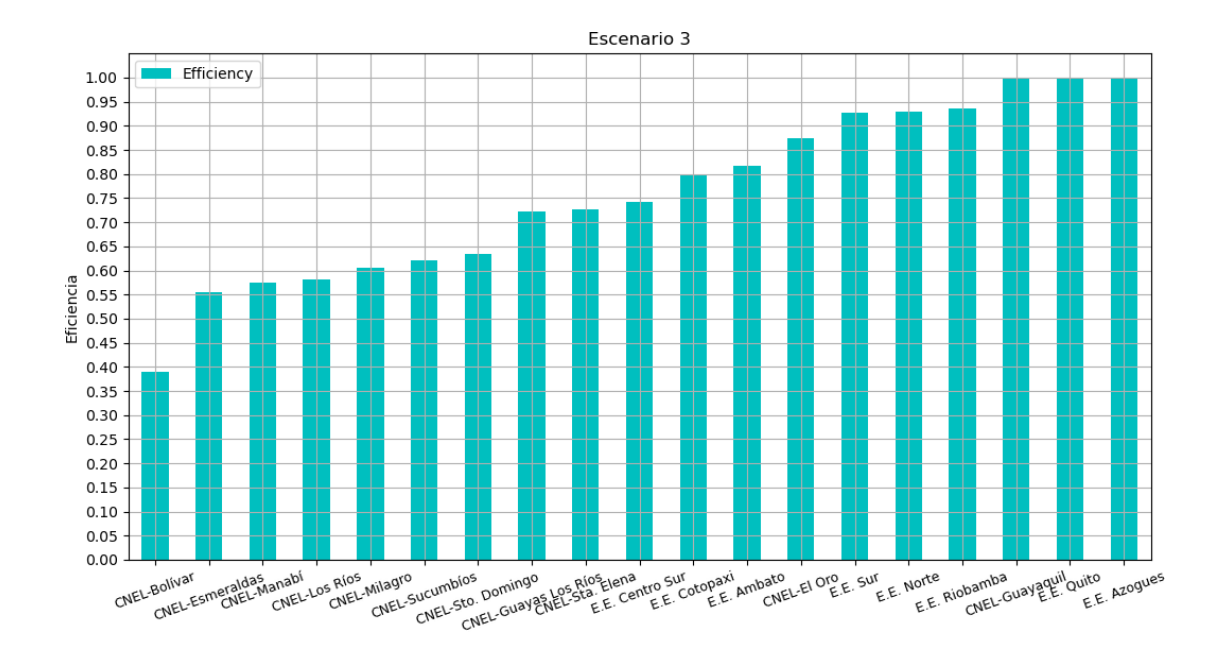

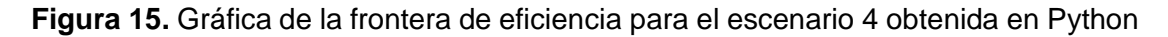

En el escenario 4 se comprueba que, reduciendo el número de variables, las empresas distribuidoras eficientes también se reducen. La media de eficiencia también se reduce significativamente. El análisis muestra que el escenario 4 no coincide con la realidad, por lo que no puede ser usado para el estudio de fronteras de eficiencia de las empresas.

El reducir variables no implica que el análisis va a ser más exacto o preciso como se comprobó con los dos últimos escenarios, lo que permite tener un buen estudio y análisis de fronteras de eficiencia es la correcta selección de variables de entrada y salida con datos precisos y reales.

# <span id="page-52-0"></span>**4 CONCLUSIONES Y RECOMENDACIONES**

#### <span id="page-52-1"></span>**4.1 Conclusiones**

- El Análisis Envolvente de Datos, permite la identificación de indicadores de eficiencia técnicamente correctos, conceptualmente claros y aplicables para la cuantificación de eficiencia en empresas distribuidoras. Las propiedades de estos indicadores se examinan y ajustan estadísticamente.
- El indicador de eficiencia clasifica cada empresa como eficiente o ineficiente lo que permite estimar el crecimiento potencial de productividad de cada empresa. Para una compañía ineficiente se puede considerar este indicador como una referencia para identificar estrategias y acciones que se pueden aplicar para mejorar y aumentar la productividad.
- Se puede concluir que la identificación de variables es una restricción en el proceso de caracterización de eficiencia, ya que si un estudio previo obtuvo variables incorrectas los escenarios simulados no van a coincidir con la realidad, volviendo inválido el estudio, y en caso de no contar con experiencia y conocimiento relacionado con el funcionamiento de las empresas se obtendría conclusiones erróneas.
- El número de variables también representa una gran contradicción ya que se podría asumir que al tener menor número de variables el estudio podría ser más exacto, pero sucede todo lo contrario al tener un menor número de variables el estudio se vuelve más inexacto, ya que, al querer determinar la frontera de eficiente se tiene menos información para comparar lo que podría volver a una sola variable la frontera de eficiencia, y a partir de esta, determinar las eficiencias de la demás. Esto no va a coincidir con la realidad donde una empresa puede y debe contar con más de una variable como frontera.
- Los resultados obtenidos evidencian que la eficiencia e ineficiencia de una empresa no es necesariamente proporcional al tamaño de la empresa o zona de concesión, ya que puede tener un menor tamaño, pero ubicarse en la frontera de eficiencia como es el caso de E.E. Ambato y E.E. Azogues.
- Aunque se elijan variables correctas en los estudios DEA, los resultados pueden variar respecto de lo observado en la realidad, ya que, aunque una empresa se ubique entre las más eficientes, la misma puede ser considerada en la realidad como no tan eficiente, así que siempre habrá un margen de error en los resultados.

#### <span id="page-53-0"></span>**4.2 Recomendaciones**

- Se recomienda para estudios futuros analizar los cambios en la información de entrada, ya que el presente trabajo usa datos del 2021 de las empresas distribuidoras.
- Se recomienda realizar un análisis previo de los datos a utilizar y descartar aquellos no relevantes, esto simplificara el trabajo de selección de variables.

# <span id="page-53-1"></span>**5 REFERENCIAS BIBLIOGRÁFICAS**

[1] F. Alvarez, "Conciliación entre la Eficiencia Energética y las Empresas de Distribución de Electricidad", M.S. tesis, Dpto. Ciencias de la Ingeniería, Pontificia Universidad Católica de Chile, Santiago de Chile, 2008.

[2] L. Krajewski, R. Larry, and M. Malhotra, Administración de operaciones, Naucalpan de Juárez, México: Prentice Hall, 2008.

[3] E. Curi, "Benchmarking de Costos de Operación en el sector Eléctrico", M.S. tesis, Dpto. Ciencias de la Administración., Universidad Católica de Córdoba, Córdoba, Argentina, 2010.

[4] H. Gravelle y R. Rees, Microeconomía, 3ª ed. Madrid, España: Prentice Hall, 2006.

[5] M. Farrell, "The measurement of productive efficiency", Journal of the Royal Statistical Society, vol. 120, no.3, pp.253-290, Oct.1957

[6] W. Cooper, L. Seiford and K. Toune, Data Envelopment Analysis, New York, USA: Springer, 2007.

[7] J. I. Vásquez, "ANÁLISIS DE LA APLICACIÓN DEL BENCHMARKING EN EMPRESAS COMERCIALES DE LA CIUDAD DE GUATEMALA", ING. Tesis, Dpto. Ingeniería Industrial., Universidad de San Carlos de Guatemala, Guatemala, 2009.

[8] C. H. Rodríguez, "LA IMPORTANCIA DEL BENCHMARKING COMO HERRAMIENTA PARA INCREMENTAR LA CALIDAD EN EL SERVICIO EN LAS ORGANIZACIONES", Veracruz, México, 21 de noviembre de 2011.

[9] A. A. Pérez, "Revisión de metodologías y aplicaciones de Benchmarking Energético en la industria", ING. Tesis, Dpto. Ingeniería Energética., Universidad de Sevilla, España, 2014.

[10] E. Sierra, S. Lajes, "Evolución de los métodos de evaluación de la confiabilidad para redes eléctricas de distribución", vol. XXXI, No. 3, pags. 42-48, septiembre de 2010.

[11] G. Westreicher, "Eficiencia Asignativa" economipedia (24 de noviembre de 2021), [En línea]. Avaliable: [https://economipedia.com/definiciones/eficiencia-](https://economipedia.com/definiciones/eficiencia-asignativa.html#%3A~%3Atext%3DLa%20eficiencia%20asignativa%20es%20la%2Cel%20beneficio%20de%20los%20compradores) [asignativa.html#:~:text=La%20eficiencia%20asignativa%20es%20la,el%20beneficio%](https://economipedia.com/definiciones/eficiencia-asignativa.html#%3A~%3Atext%3DLa%20eficiencia%20asignativa%20es%20la%2Cel%20beneficio%20de%20los%20compradores) [20de%20los%20compradores.](https://economipedia.com/definiciones/eficiencia-asignativa.html#%3A~%3Atext%3DLa%20eficiencia%20asignativa%20es%20la%2Cel%20beneficio%20de%20los%20compradores) [Último acceso: Mayo 2022]

[12] R. Sanhueza, "Fronteras de Eficiencia, Metodología para la Determinación del Valor Agregado de Distribución" Ph.D. tesis doctoral, Dpto. Ciencias de la Ingeniería, Pontificia Universidad Católica de Chile, Santiago de Chile, 2003

[13] A. Raith, F. Fauzi y O. Perederieieva, «pyDEA,» 2016. [En línea]. Available: https://araith.github.io/pyDEA/

[14] «DEAOS,» 2018. [En línea]. Available: https:/[/www.deaos.com/#features. \[](http://www.deaos.com/#features)Último acceso: Junio 2022].

[15] MaxDEABook, 2014. [En línea]. Available: [http://maxdea.com/Book/MaxDEABook.pdf.](http://maxdea.com/Book/MaxDEABook.pdf) [Último acceso: Junio 2022].

# **6 ANEXOS**

<span id="page-55-0"></span>**ANEXO I Tabla 3.1.1** Empresas de distribución consideradas en el estudio [12].

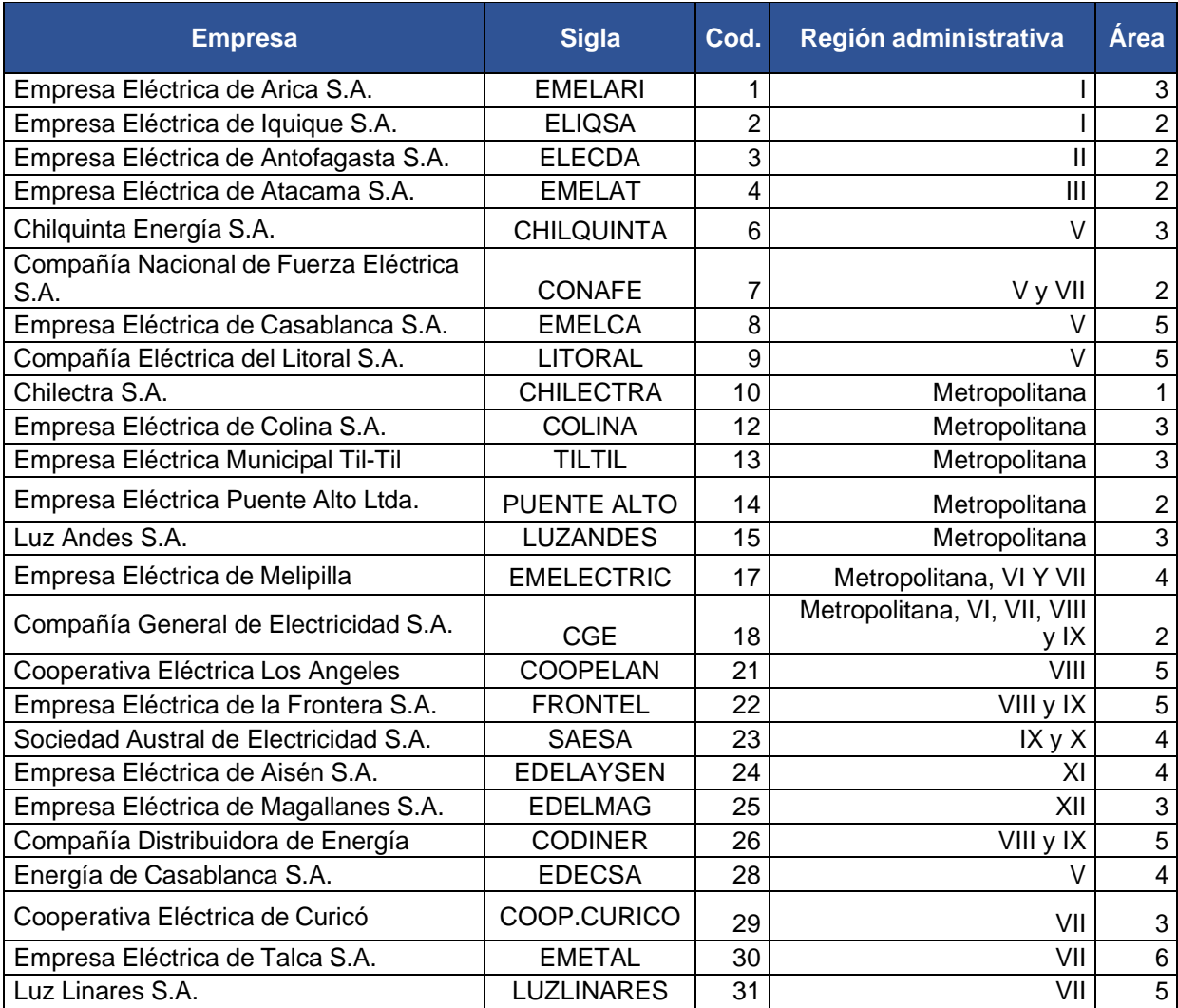

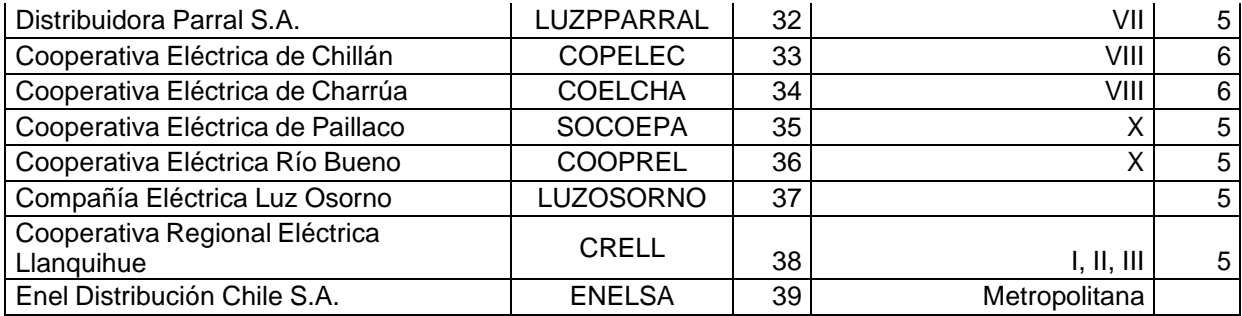

# **ANEXO II Tabla 3.1.2** Variables agrupadas – Estudio Ecuador

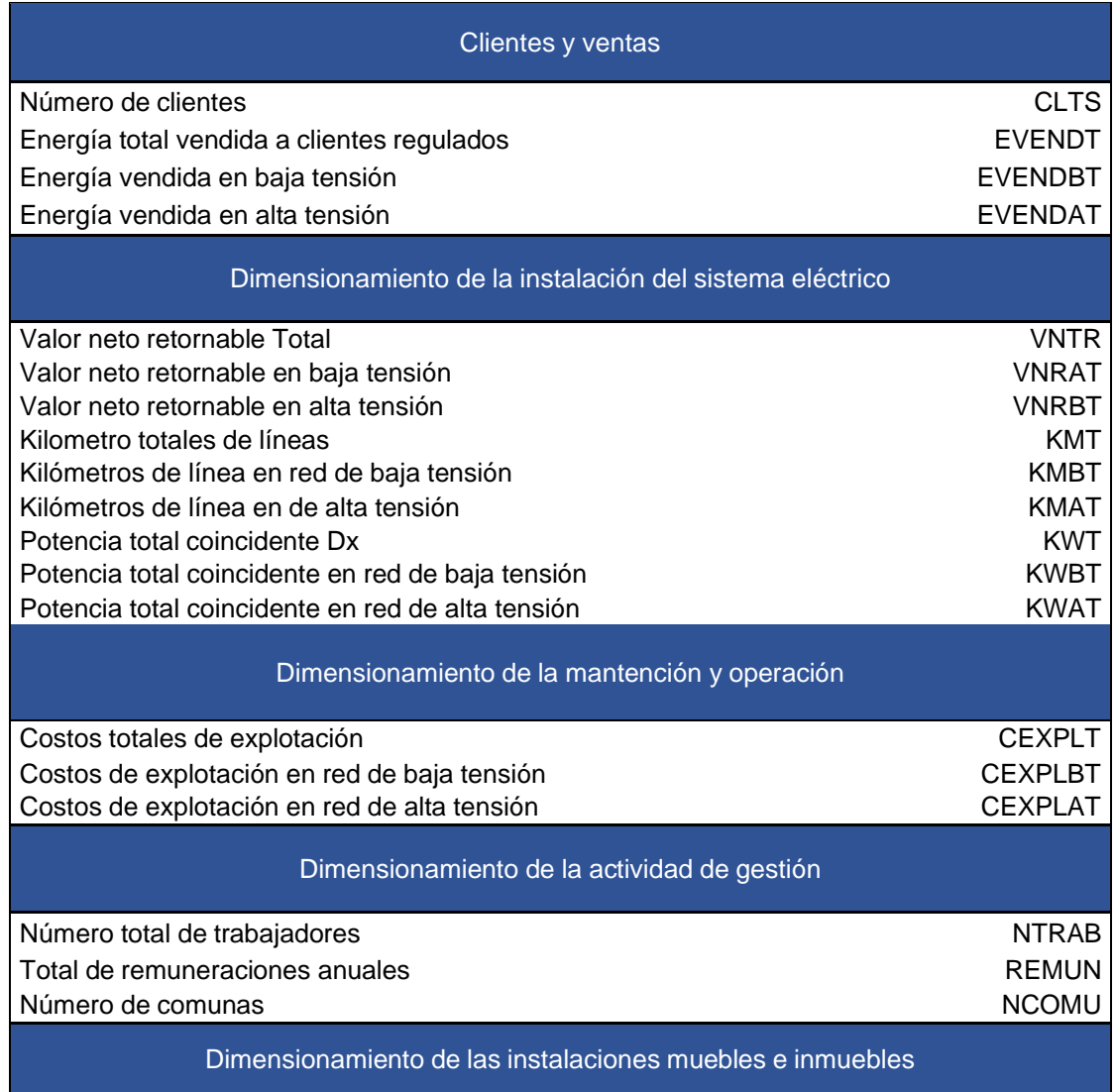

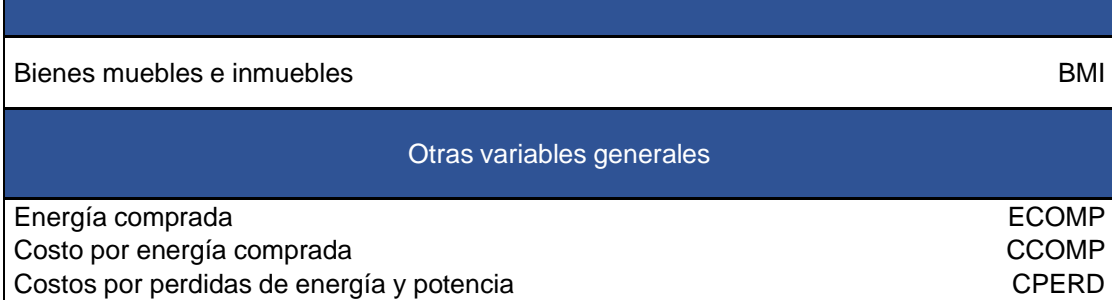

### **ANEXO III**. Tabla 3.2.1.2 Variables – Estudio Ecuador

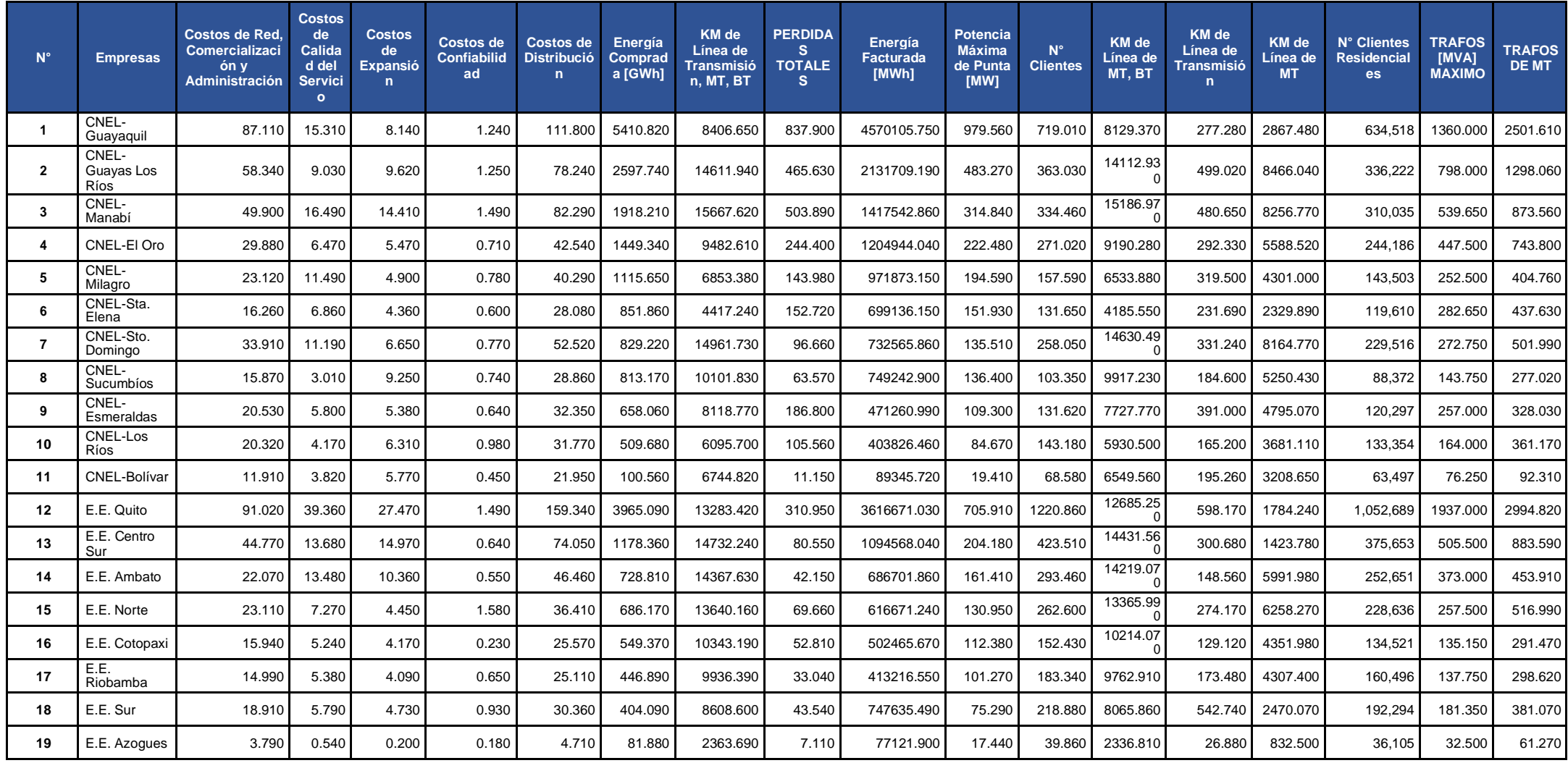

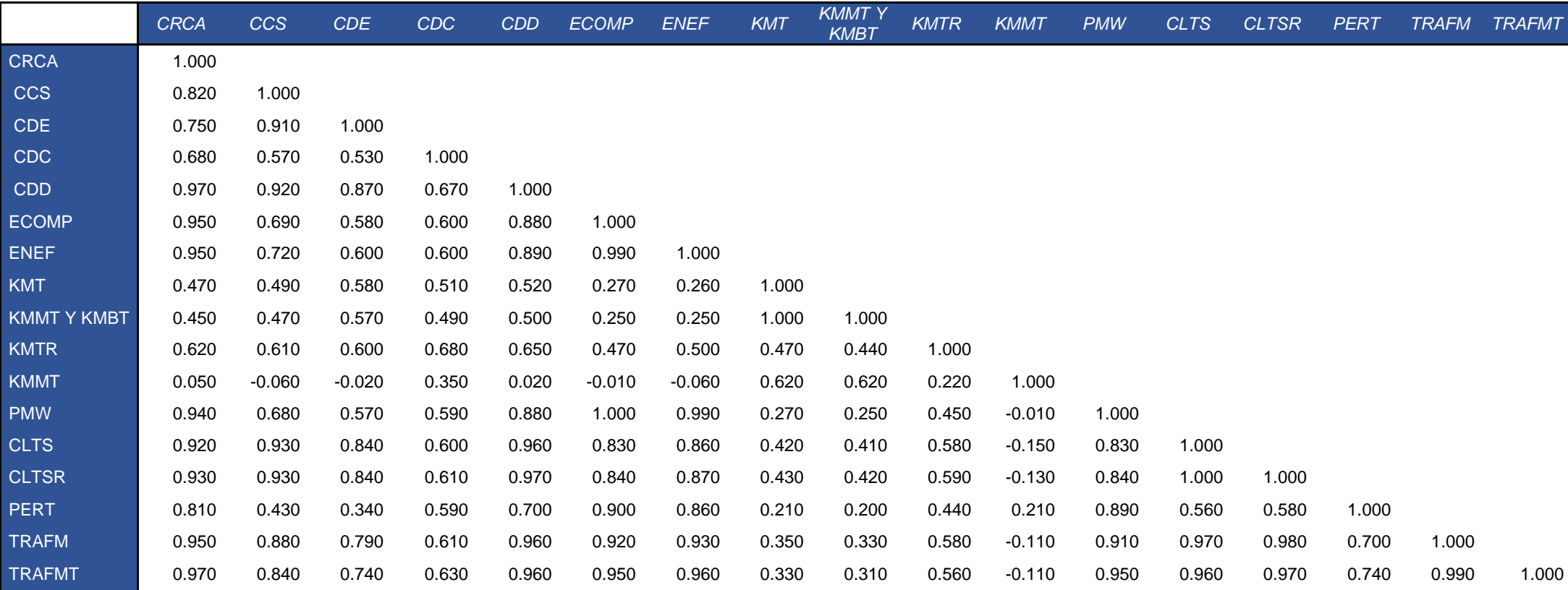

#### **ANEXO IV** Tabla 3.2.1.4 Coeficiente de correlación entre las variables – Estudio Ecuador

# **ANEXO** V Tabla 3.2.1.5. Escenario 1 – Estudio Ecuador

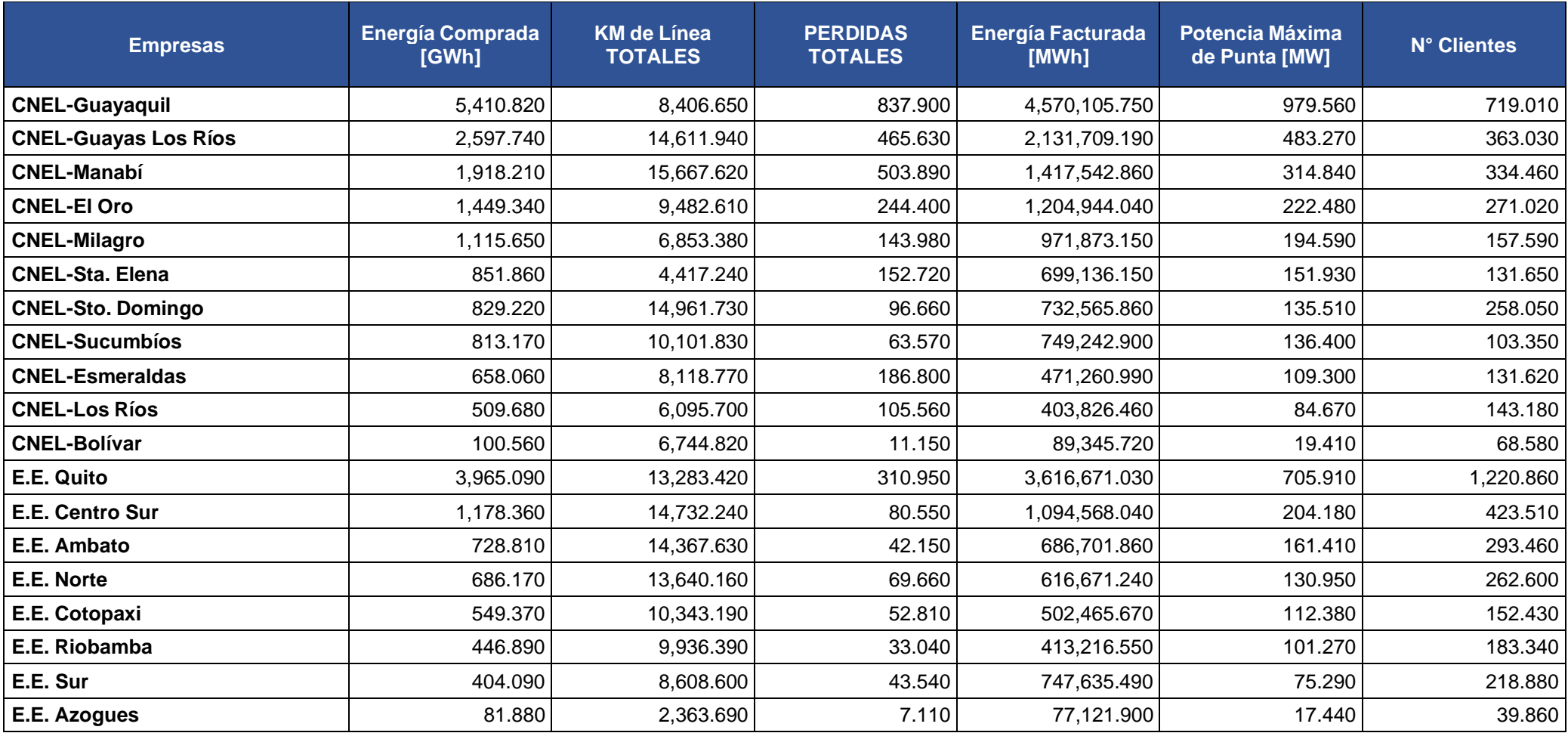

# **ANEXO VI** Tabla 3.2.1.5. Escenario 2 – Estudio Ecuador

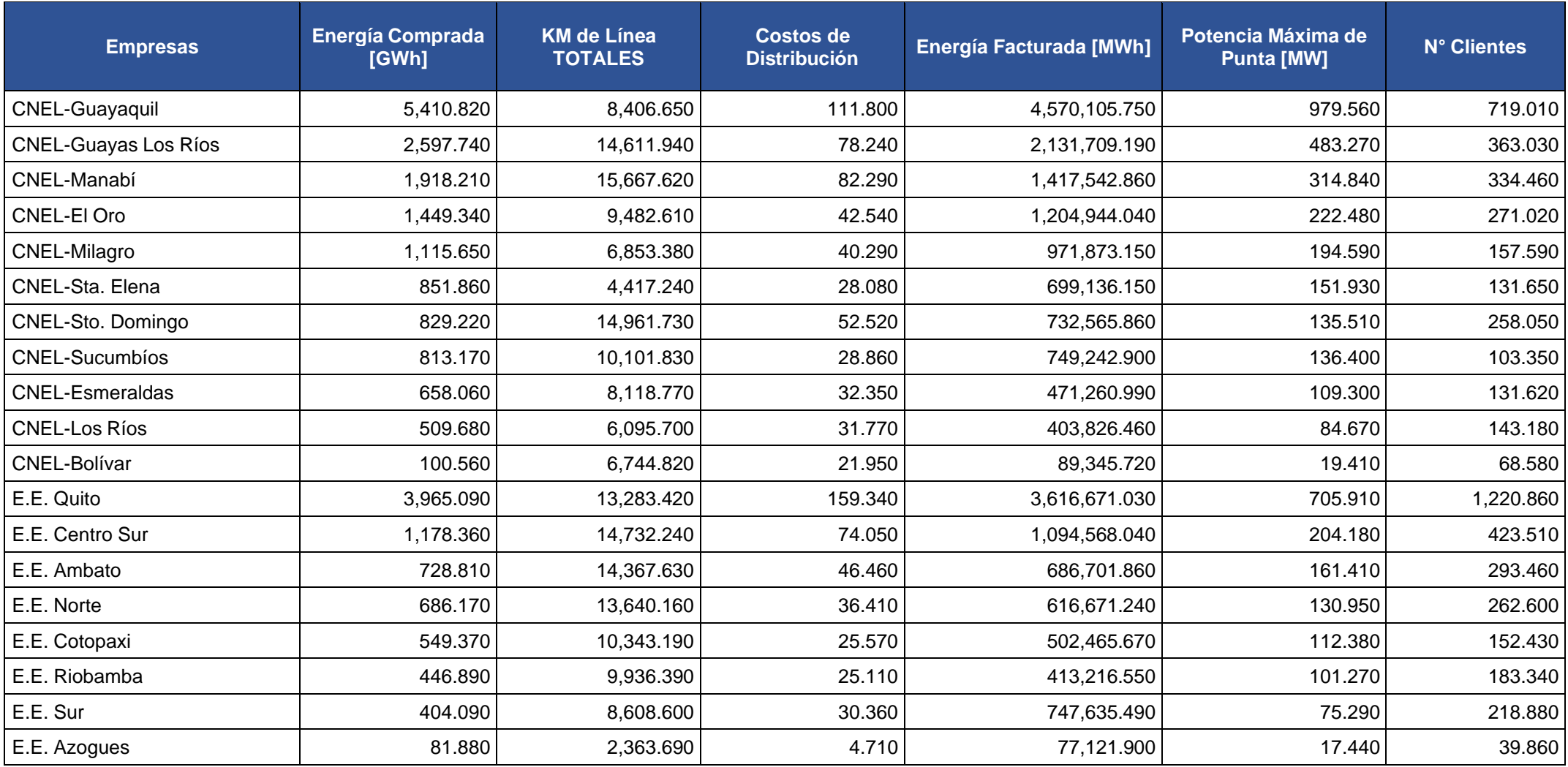

### **ANEXO VII** Tabla 3.2.1.6. Escenario 3 – Estudio Ecuador

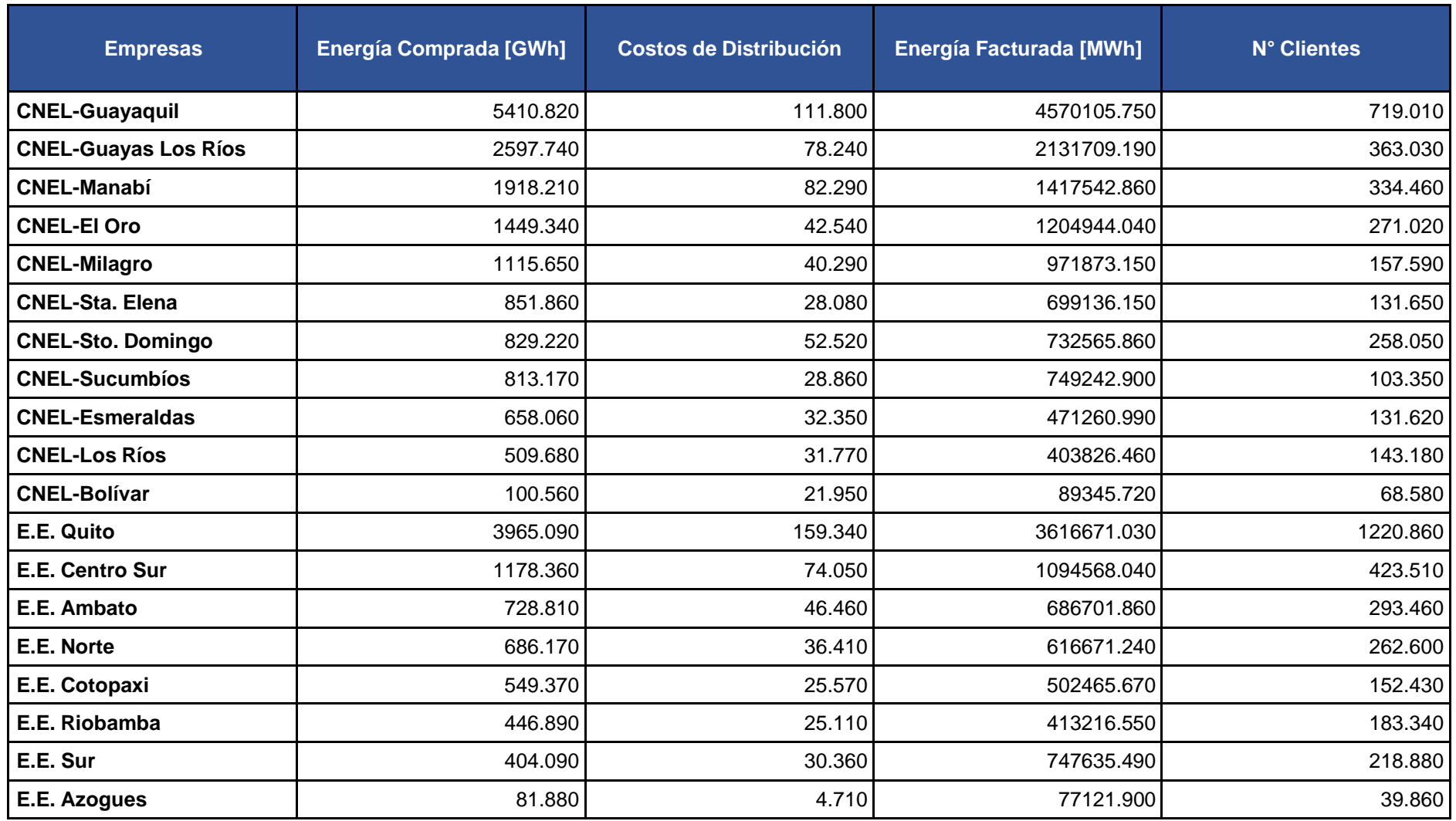

# **ANEXO VIII** Tabla 3.2.1.7. Escenario 4 – Estudio Ecuador

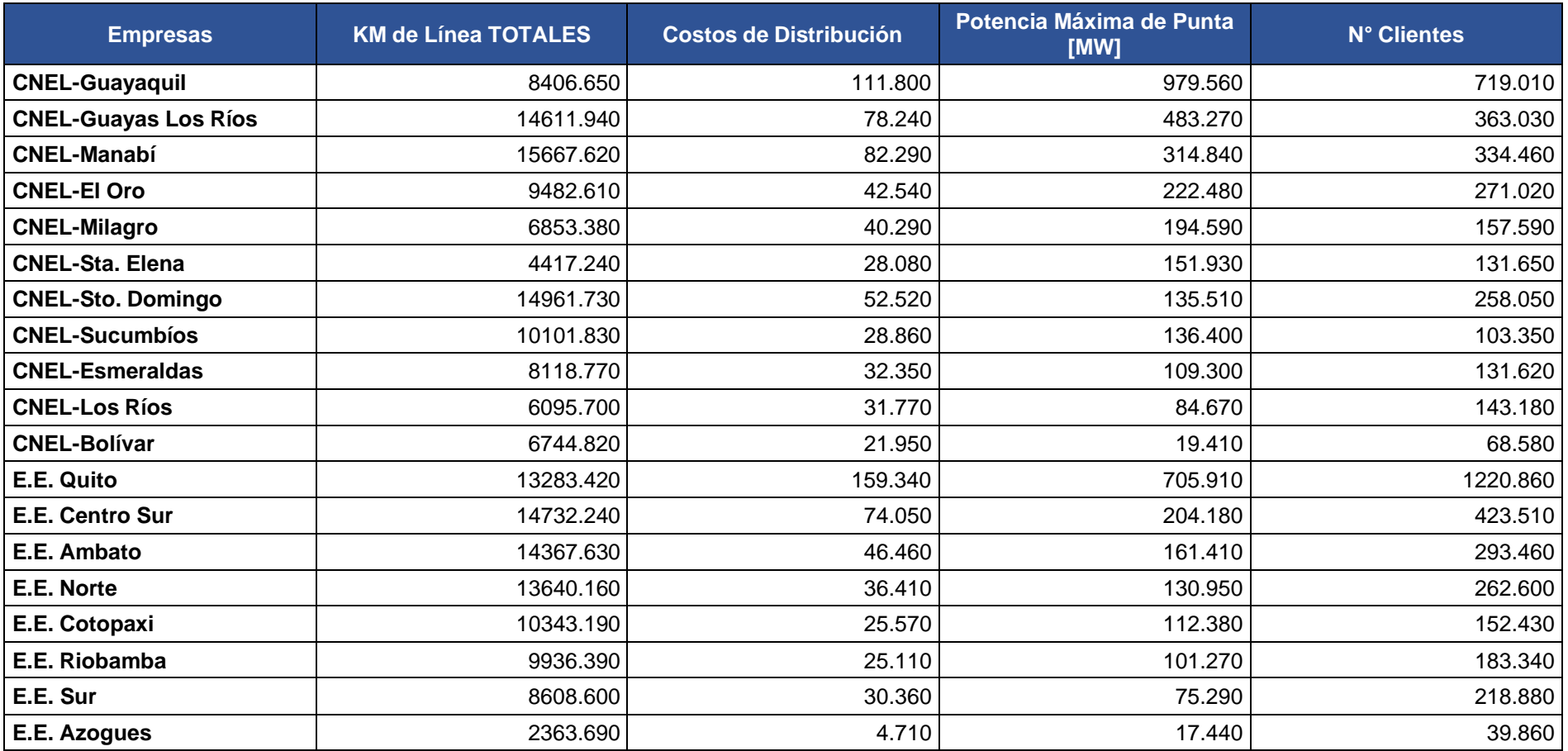